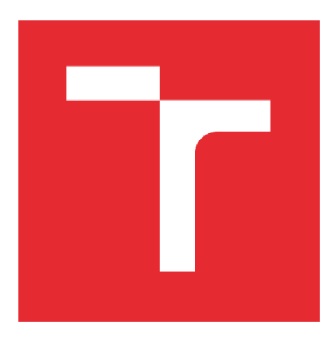

# **VYSOKÉ UČENI TECHNICKÉ V BRNE**

**BRNO UNIVERSITY OF TECHNOLOGY** 

### FAKULTA PODNIKATELSKÁ

**FACULTY OF BUSINESS AND MANAGEMENT** 

## ÚSTAV INFORMATIKY

**INSTITUTE OF INFORMATICS** 

## **NÁVRH A IMPLEMENTACE AUTOMATIZACE TESTOVÁNÍ V SOFTWAROVÉM VÝVOJI**

**IMPLEMENTATION OFTESTING AUTOMATION IN SOFTWARE DEVELOPMENT** 

**DIPLOMOVÁ PRÁCE MASTER'S THESIS** 

**AUTHOR** 

**ALITOR PRÁCE Be. Pavla Panákova** 

**SUPERVISOR** 

**VEDOUCÍ PRÁCE Ing. Lukáš Novák, Ph.D.** 

**BRNO 2021** 

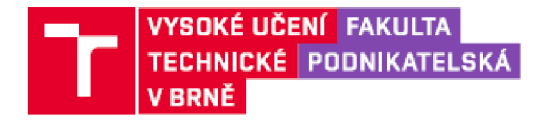

## **Zadaní diplomové práce**

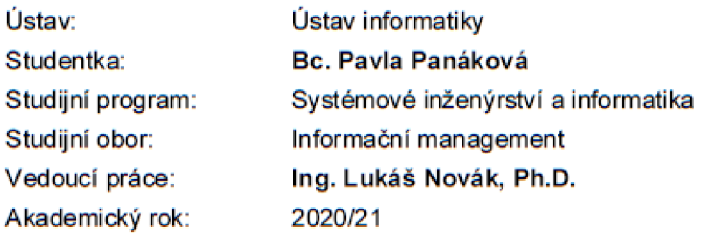

Ředitel ústavu Vám v souladu se zákonem č. 111/1998 Sb., o vysokých školách ve znění pozdějších předpisu a se Studijním a zkušebním řádem VUT v Brně zadává diplomovou práci s názvem:

#### **Návrh a implementace automatizace testování v softwarovém vývoji**

#### **Charakteristika problematiky úkolu:**

**Uvod**  Vymezení problému a cíle práce Teoretická východiska práce Analýza problému a současné situace Vlastní návrhy řešení, přínos návrhů řešení Závér Seznam použité literatury Přílohy

#### **Cíle, kterých má být dosaženo:**

Cílem práce je analyzovat potřeby a požadavky na testování softwaru pro vybranou organizaci, vybrat vhodné řešení a navrhnout postup implementace.

#### **Základní literární prameny:**

GALIN, Daniel a Anna HAVLÍČKOVÁ. Software quality assurance" průvodce testováním. 1. vyd. New York: Pearson Education Limited. 2004. 590 p. ISBN 02-017-0945-7.

PATTON, Ron. Testování softwaru. Praha: Computer Press, 2002. ISBN 30-7226-636-5.

ROUDENSKÝ. Petr a Anna HAVLÍČKOVÁ. Řízení kvality softwaru: průvodce testováním. Brno: Computer Press, 2013. ISBN 978-80-251-3816-8.

SVOZILOVÁ, Alena. Projektový management. 2., aktualiz. a dopl. vyd. Praha: Grada, 2011. ISBN 978-80-247-3611-2.

Termín odevzdání diplomové práce je stanoven časovým plánem akademického roku 2020/21

V Brne dne 29.2,2021

L S.

Mgr. Veronika Novotná, Ph.D. doc. Ing. Vojtěch Bartoš, Ph.D.

ředitel a děkan děkan dékan dékan dékan dékan dékan dékan dékan dékan dékan dékan dékan dékan dékan dékan déka

**Fakulta podnikatelská, Vysok é učení technické v Brně / Kolejní 2S0& 4** *I* **612 0 0 / Brno** 

#### **Abstrakt**

Tato diplomová práce se zabývá zavedením testovacího procesu do informačního oddělení společnosti IREKS ENZYMA s.r.o. V rámci práce jsou nejdříve představena teoretická východiska potřebná pro pochopení dané problematiky. Následně je provedena analýza současného stavu společnosti s důrazem na testování softwaru. Ve třetí části je pak proveden výběr testování, jehož implementace je popsána pomocí technik projektového managementu.

#### **Klíčová slova**

Testování softwaru, projekt, IT, automatizace, implementace

#### **Abstract**

This Master's thesis deals with the introduction of the testing process into the information department of IREKS ENTYMA s.r.o. In this thesis is firstly introduced the theoretical foundation necessary for the understanding of this topic and subsequently is analysed the current state of the company with an emphasis on the software testing. The third part of the thesis focuses on the selection of the testing automation and its implementation, which is described using the techniques of project management.

#### **Key words**

Software testing, project, IT, automation, implementation

#### **Bibliografická citace**

PANÁKOVÁ, Pavla. Návrh a implementace automatizace testování v softwarovém vývoji [online]. Brno, 2021 [cit. 2021-05-04]. Dostupné z: [https://www.vutbr.cz/studenti/zav-prace/detail/133710.](https://www.vutbr.cz/studenti/zav-prace/detail/133710) Diplomová práce. Vysoké učení technické v Brně, Fakulta podnikatelská, Ustav informatiky. Vedoucí práce Lukáš Novák.

Čestné prohlášení

Prohlašuji, že předložená diplomová práce je původní a zpracovala jsem ji samostatně. Prohlašuji, že citace použitých pramenů je úplná, že jsem ve své práci neporušila autorská práva (ve smyslu Zákona č. 121/2000 Sb., o právu autorském a o právech souvisejících s právem autorským).

V Brně dne 30.4.2021

Bc. Pavla Panáková

#### **Poděkování**

V prvé řadě bych chtěla poděkovat panu Ing. Lukáši Novákovi, Ph.D. za obětavou pomoc a cenné odborné rady při tvorbě diplomové práce. Dále bych chtěla poděkovat společnosti IREKS ENZYMA s.r.o., která mi poskytla informace potřebné pro tvorbu práce. A v neposlední řadě samozřejmě mým nejbližším za velkou podporu, při psaní i v průběhu celého studia.

## **OBSAH**

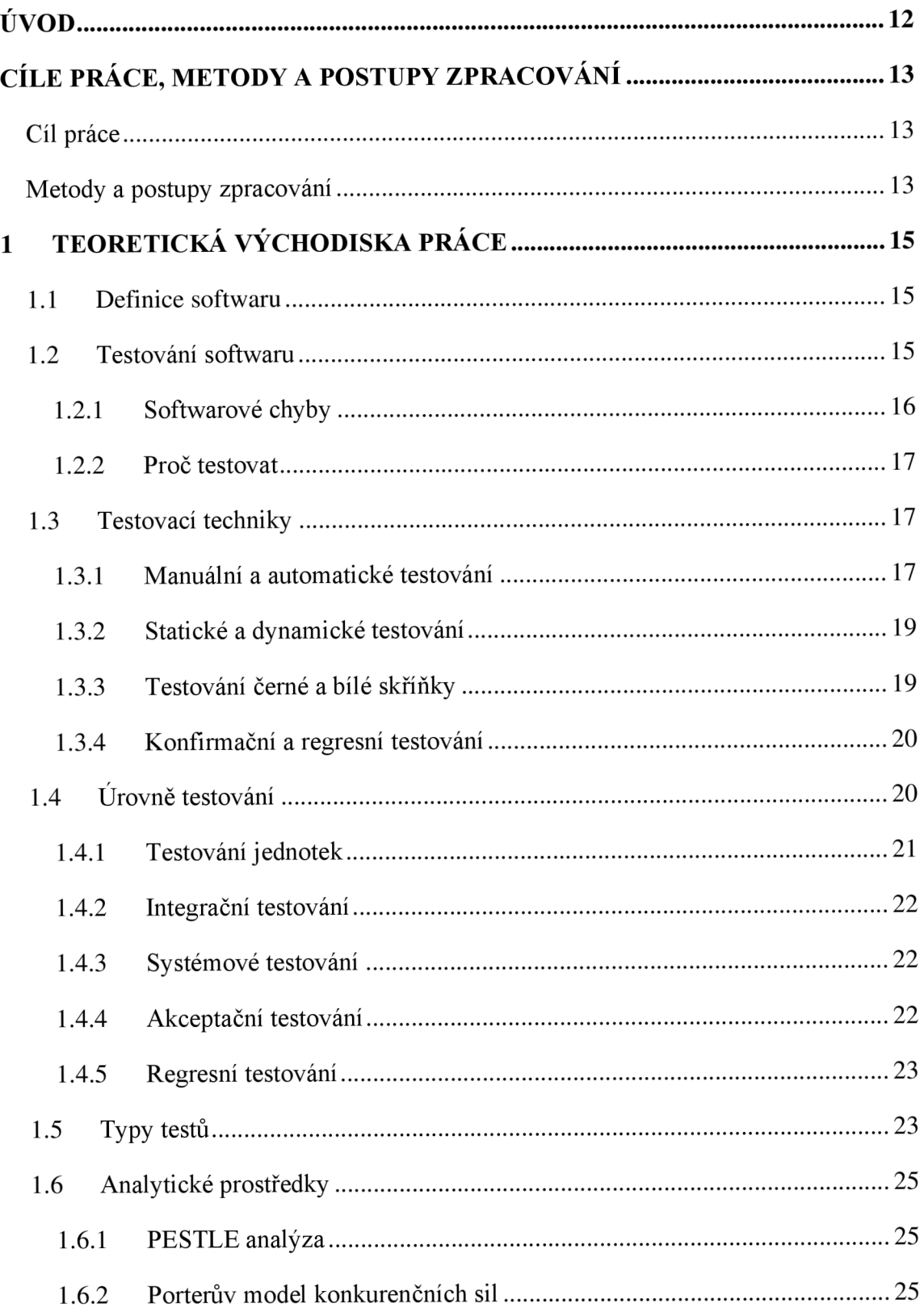

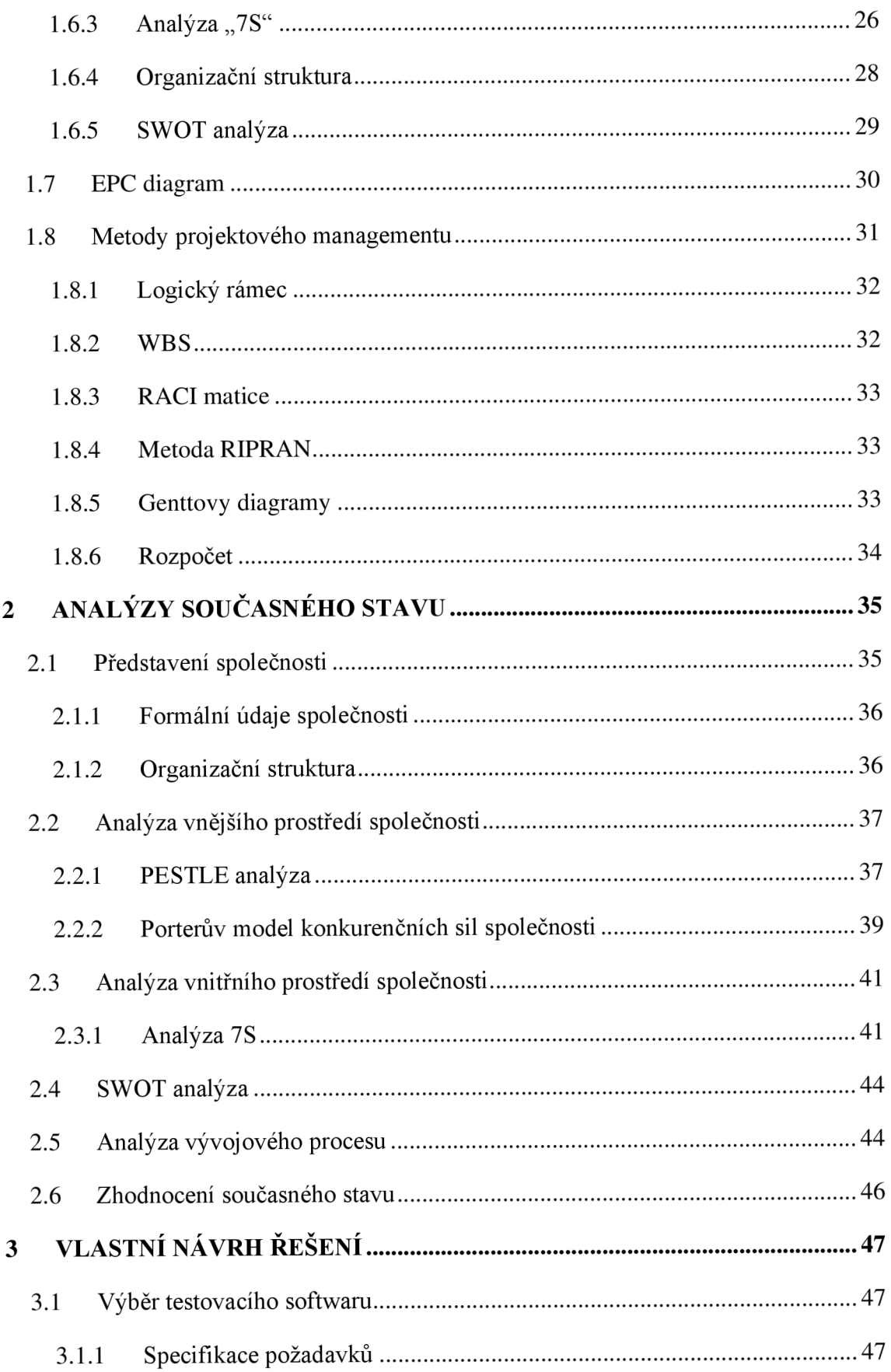

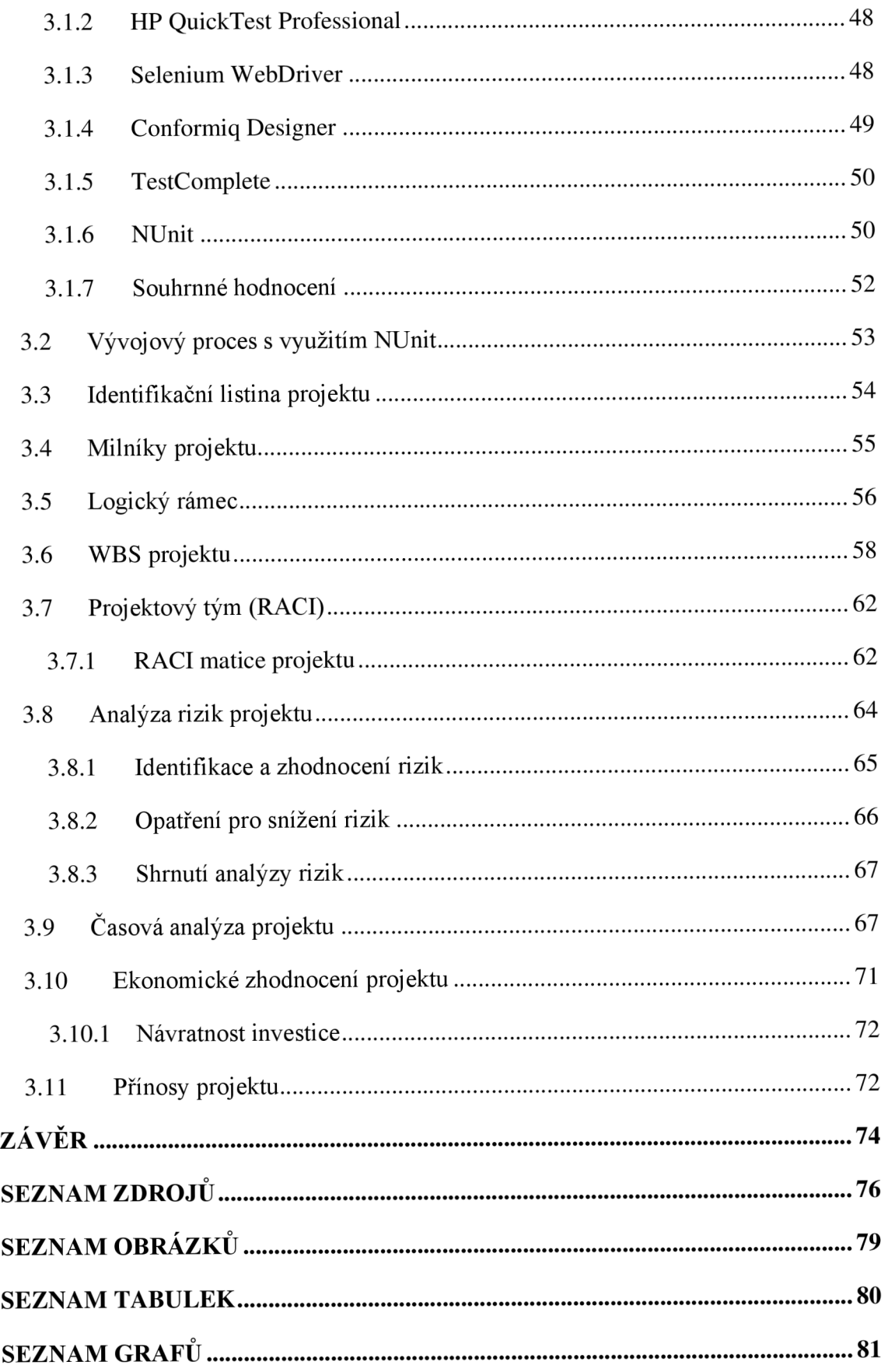

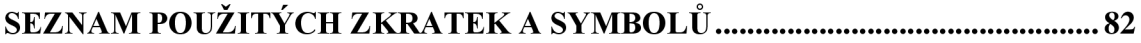

## **ÚVOD**

V posledních několika letech se zvyšuje nejen počet webových a mobilních platforem, ale i jejich implementační náročnost. Aktuální statistika počtu webových stránek ve světě udává celkem přes 1,8 bilionů webových stránek a přes 4 miliony mobilních aplikací [1]. Zvyšující tlak na rychlost vývoje a nabírání juniornějších vývojářů/vývojářek sebou přináší nová rizika. Jedním z nich je počet programátorských chyb v programu nebo aplikaci.

Testování softwaru předchází tomu, aby se tyto chyby dostaly do finálního produktu. Testování je nepostradatelnou součástí každého životního cyklu vývoje softwaru. Byly vytvořeny různé testovací postupy, které popisují, jak zlepšit kvalitu vyvíjených systémů.

Tím, jak se vyvíjí nové technologie a programovací jazyky, tak se rozvíjí a mění i testovací techniky softwaru. Testovací techniky se mohou rozdělit do několika kategorií, například podle fáze vývoje, ve kterém se software vyskytuje, nebo podle toho, kterou část softwaru chceme testovat. Každé softwarové odvětví se zabývá jinými typy testů, podle toho, jak jsou nastaveny požadavky na kvalitu systému.

V posledních letech se rozvíjí zejména testování mobilních aplikací, testování využívající cloud, virtualizace nebo využívání automatizačních nástrojů při testování.

Když se určitá část testování zautomatizuje, je práce ve vývojovém prostředí daleko rychlejší, snadnější a účinnější. Pro automatizované testování existuje několik nástrojů, které budou dále popsány v diplomové práci.

## **CÍLE PRÁCE, METODY A POSTUPY ZPRACOVÁNÍ**

#### **Cíl práce**

Hlavním cílem této diplomové práce je výběr a zavedení vhodného automatizovaného testování softwaru do vývojového oddělení pro společnost, která vyrábí pekárenské směsi a sídlí v Brně, tak aby splňoval veškeré požadavky a měl pro společnost nějaký přínos.

#### **Metody a postupy zpracování**

V rámci diplomové práce jsou zpracovány tři zásadní oblasti, tj. teoretická východiska práce, analýza současného stavu a vlastní návrh řešení.

V první zpracované oblasti jsou popsána teoretická východiska potřebná pro pochopení problematiky probírané v rámci práce. Tyto informace se týkají převážně testování softwaru, dále jsou zde popsány analytické prostředky a prostředky projektového managementu využívané v následujících dvou kapitolách.

V další fázi je společnost analyzována. Před zahájením samotné analýzy proběhly schůzky s představitelem společnosti, na kterých byl prodiskutován současný stav společnosti ve všech potřebných směrech. Na základě informací získaných z těchto schůzek mohla být zpracována konkrétní analýza.

V první řadě jsou popsány obecné informace o společnosti, jako např. sídlo, vedení, obor podnikání, organizační struktura apod.

Pro analýzu vnějšího prostředí společnosti jsou použity analýzy PESTLE a Porterův model konkurenčních sil. Prostřednictvím analýza "7S" je provedena vnitřní analýza společnosti. SWOT analýza pak shrnuje jednotlivé výstupy z těchto analýz. Kromě analýz je zde popsána procesní mapa vývojového procesu.

Poslední fázi je možné rozdělit do dvou etap. Nejprve v první etapě je představeno a posouzeno několik testovacích metod od různých dodavatelů. Tyto testovací systémy j sou mezi sebou následně porovnány a s ohledem na požadavky společnosti a vhodnost použití je vybrán systém pro implementaci.

V druhé etapě je popsána samotná implementace vybraného řešení s využitím metod a postupů projektového managementu, jako je např. logický rámec, WBS, RACI matice, Ganttův diagram apod.

V závěru práce je projekt zhodnocen z ekonomického hlediska a také jsou hodnoceny celkové přínosy pro společnost. V návaznosti na to jsme schopni říct, zda byl cíl splněn.

### **1 TEORETICKÁ VÝCHODISKA PRACE**

V následující kapitole jsou popsány základní teoretické poznatky, které souvisí s oblastmi popsanými v této práci. Všechny tyto poznatky jsou důležité pro správné pochopení zpracované problematiky.

#### **1.1 Definice softwaru**

Při charakteristice pojmu software vycházíme z definice, která byla uveřejněna v roce 1991 institucí IEEE. Za software jsou považovány počítačové programy ajeho související dokumentace. Takové produkty jsou vytvářeny nejen pro konkrétního zákazníka, ale také pro širokou veřejnost [2].

Tuto definici posléze přejímá a rozšiřuje Mezinárodní organizace pro normalizaci a vyskytuje se ve všech publikovaných normách, vztahujících se k softwaru.

Software je rovněž označován za programové vybavení. Záměrně není programové vybavení vázané na počítače, jelikož se v dnešní době se programové vybavení váže i na jiné zařízení jako je notebook, tablet, mobil a dokonce i tzv. informační technologičtí nositelé, mezi které řadíme chytré brýle, hodinky či sluchátka. Ve všech těchto zařízeních je jistý druh softwaru, který spolu s hardwarem tvoří informační technologie [2].

Software lze členit na dvě základní kategorie. První kategorie tvoří systémový software, který zajišťuje samotný chod zařízení, zpravidla se jedná o operační systém. Druhou kategorii tvoří aplikační software, se kterým se můžeme setkat v podobě kancelářských, grafických či vývojových programů [2].

#### **1.2 Testování softwaru**

Pod pojmem testování softwaru se často vybaví manuální procházení aplikace a klikání na nabídky za účelem odhalení defektu. Správné testování je složitější a je pro něj zavedeno několik definic.

Testování softwaru se provádí na základě specifikace produktu, která je řádně prodiskutována a zdokumentována vývojovým týmem. Specifikace podrobně popisuje produkt, např. jak bude vypadat, jak se bude chovat, co bude nebo naopak nebude dělat. Je důležité brát v potaz především koncové uživatele a jejich požadavky na produkt.

Testování slouží jako jeden z nástrojů k získávání informací o kvalitě softwaru, a to zejména k reportování nalezených problému – tzv. softwarových chyb [3].

Cílem testování je tedy co v nejkratším čase odhalit co nejvíce softwarových chyb a zjistit, zda se daný produkt chová podle produktové specifikace, zda je schopen čelit nestandartním podmínkám, a to jak uživatelským, tak i softwarovým, hardwarovým i systémovým [4].

#### **1.2.1 Softwarové chyby**

Softwarovou chybu definoval Ron Patton následovně:

*"O softwarové chybě hovoříme právě tehdy, pokud je splněna jedna nebo více z následujících podmínek:* 

- *Software nedělá něco, co by podle specifikace produktu dělat měl.*
- *Software dělá něco, co by podle údajů specifikace produktu dělat neměl.*
- *Software dělá něco, o čem se produktová specifikace nezmiňuje.*
- *Software nedělá něco, o čem se produktová specifikace nezmiňuje, ale měla by se zmiňovat.*
- *Software je obtížné srozumitelný, těžko se s ním pracuje, je pomalý, nebo podle názoru testera softwaru -jej koncový uživatel nebude považovat za správný. "* [4]

Význam a využívání softwarových chyb vždy závisí na konkrétním firemním prostředí. Proto bylo zavedeno několik obecných pojmů, které se dodržují:

- **Error (Chyba)** Příčinou je lidská činnost. Může se jednat o chybu v kódu, jako je například chyba v syntaxi nebo ve volání proměnné. Taktéž se může jednat o špatně nastaveném připojení k databázi.
- **Defect (Závada)** Defekt je formálním názvem bugu (softwarové chyby). K defektu dochází z důvodu nějaké chyby v kódu nebo v dokumentu, která způsobí odchylku od nečekaného výsledku. Defekt je tedy nalezená chyba, pokud je potvrzena vývojářem nebo manažerem, stává se Bugem.
- **Failure (Selhání)** Selhání je neschopnost systému nebo jeho součásti vykonávat požadovanou funkci. Čili se jedná o závadu u koncového uživatele. Může být způsobeno vlivem prostředí jako je radiace, magnetismu nebo i třeba vlhkost [5].

#### **1.2.2 Proč testovat**

V dnešní době je testování nezbytnou součástí každého životního cyklu vývoje softwaru. Vzhledem k velkému rozsahu a složitosti softwaru by jeho selhání mohlo mít až katastrofické následky. Je potřeba eliminovat veškerá rizika na minimum a tím zajistit požadovanou kvalitu softwaru.

Žádný software není perfektní, jelikož je napsán lidmi a lidé často dělají chyby. Příklady můžeme najít kdekoliv, stačí se podívat do historie, kolik pádů letadel, selhání družic, dopravních nehod bylo způsobeno kvůli softwarové chybě.

Konkrétním případem je například raketa Ariane 5 z roku 1996, která nesla čtyři družice, jež měly studovat interakci magnetického pole Země se solárním větrem. Bohužel kvůli chybě v naváděcím a řídícím systému, který se po pár vteřinách letu sám vypnul, předal tento systém řízení záložnímu systému, který nesl taktéž tuto chybu. Raketa nemohla dál letět a zřítila se do moře [6].

Softwarová chyba tedy může vést od jistého nepohodlí při používání přes nadbytečné finanční náklady až ke ztrátám na životech [4].

#### **1.3 Testovací techniky**

V této podkapitole bude vyjmenováno několik přístupů, jak lze k testování přistoupit. Testování lze rozdělit dle různých atributů.

#### **1.3.1 Manuální a automatické testování**

Testy lze rozlišit podle toho, zda jsou prováděny softwarem, nebo člověkem.

#### **Manuální testování**

Vhodnej ší využít manuální testování se vyplácí, pokud si test vyžaduje lidské ohodnocení a úsudek. Při testování bere tester na sebe roli koncového uživatele ve snaze odhalit nějaké nežádoucí chování nebo přímo bug v aplikaci.

Výhody

- Nižší krátkodobé náklady.
- Větší pravděpodobnost odhalení problémů reálného uživatele.
- Flexibilita změny v návrhu testu se dají otestovat rychleji a jednodušeji [7].

Nevýhody

- Některé úlohy se obtížněji provádějí manuálně například simulování více uživatelů anebo testování rozhraní na nízké úrovni.
- Testování může být nudné a stále se opakující při vyplňování stále stejných dat a formulářů může tester ztratit soustředění a stát se více náchylným na přehlédnutí chyby.
- Manuální testy nelze znovu použít pokud je provedena nějaká změna v aplikaci, musí se test provést znovu. To je značná ztráta času [7].

#### **Automatické testování**

Při automatickém testování tester vytváří automatické skripty a využívá různé softwarové nástroje pro testování. Proces automatického testování zahrnuje automatizaci nějakého manuálního testovacího procesu. Automatizace testů umožňuje jejich opětovné spuštění a rychlejší provedení.

Výhody

- Rychlost nástroje pro automatizované testování dokážou provádět testy až tisíckrát rychleji než manuální testeři.
- Efektivita díky zkrácení času nezbytného k provádění testů zbývá více času na plánování testů a psaní nových testových případů.
- Správnost a přesnost po ručním vyzkoušení několika stovek testových případů se zákonitě oslabí testerova pozornost a ten pak může začít dělat chyby ve své práci. Testovací nástroj provede stejné testy pokaždé naprosto přesně.
- Neúnavnost testovací nástroje mohou klidně běžet celou noc, zatímco tester spí.
- Nákladově výhodné v krátkodobém hledisku jsou nástroje automatického testování nákladné, dlouhodobě však náklady šetří [7; 4].

#### Nevýhody

- Nástroje mohou být drahé počáteční investice do nákupu nástrojů automatického testování může být vysoká.
- Testování může být stále velmi časově náročné.

• Omezení nástrojů - přestože automatické testy dokážou odhalit většinu bugů v systému, mají své omezení. Nemohou například testovat vizuální aspekty jako barva obrázku anebo velikost písma. Nežádoucí změny těchto parametrů mohou být odhaleny pouze manuálním testováním [4; 7].

#### **1.3.2 Statické a dynamické testování**

Na základě toho, zda je k testování nutné spuštění aplikace, rozlišujeme statické a dynamické testy.

#### **Statické testování**

Statické testování nevyžaduje běh aplikace. Využívá se zejména v prvních fázích vývoje, kdy ještě není k dispozici funkční aplikace. Vhodné využití statických testů je např. na revizi programového kódu nebo pro kontrolu a ověřování specifikace požadavků [4].

#### **Dynamické testování**

Dynamické testování na rozdíl od statického vyžaduje spuštění aplikace. Využívají se v pozdějších fázích vývoje, kdy už je k dispozici spustitelná aplikace. Ověřuje, zda program běží správně. Testuje chování programu a porovnává vstupy s očekávanými výstupy [4].

#### **1.3.3 Testování černé a bílé skříňky**

Obecně jsou uznávané 3 základní přístupy k testování software. Pojmy Black-box a White-box definuje již Ron Patton. Pojem Grey-box je pak určitou kombinací prvních dvou zmíněných přístupů [4].

#### **Černá skříňka (Black box)**

Při testování černé skříňky se vyznačuje tím, že tester nemá přístup k programovému kódu. Software si lze představit jako černou skříňku, jejíž obsah není zvenčí viditelný. Jak systém přesně pracuje s daty neznáme, ale pouze pozorujeme, jaký výsledek získáme po vložení vstupních dat. Testování softwaru v tomto případě spočívá na testovacích scénářích, které definují, jak má tester postupovat při testování [4].

Výhodou je rychlost a snadnost, jelikož tester nemusí disponovat znalostmi konkrétního programovacího jazyka. Možnou nevýhodou je testovací scénář, který nemusí pokrýt potenciální chyby [4].

#### **Bílá skříňka (White box)**

U testování technikou bílé skříňky naopak známe vnitřní strukturu softwaru a máme k dispozici zdrojový kód. Testování je značně lepší, neboť můžeme testovat všechny průchody zdrojovým kódem, zadání neočekávaných vstupních hodnot nebo odhalit nežádoucí části kódu [4].

Bílá skříňka bývá náročnější z pohledu analýzy zdrojového kódu, neboť je důležité mu porozumět. Naopak díky tomu získáme vyšší kvalitu kódu výsledného produktu [4].

#### **Šedá skříňka (Grey box)**

Testování šedé skříňky je přístup kombinující oba předchozí. Tester při návrhu a provádění testů zná částečně vnitřní strukturu programu. Princip testování je velmi jednoduchý, neboť tester ví, jak produkt funguje uvnitř a poté ho může lépe otestovat zvenku [8].

#### **1.3.4 Konfirmační a regresní testování**

#### **Konfirmační testy**

Konfirmační testování slouží pro kontrolu nových funkcí nebo vlastností softwaru. Konfirmační testy se využívají ve všech etapách testování. Nutné je zavedení dokumentace, která popisuje nové funkce a vlastnosti softwaru a je důležitá pro správné provedení testů [3].

#### **Regresní testy**

Regresní testy se využívají pro opakované testování funkcí a vlastností softwaru. Ideálně jsou prováděny vždy se změnou softwaru. Slouží k ověření, zda se při provedení změny nebo implementaci nových vlastností softwaru nevyskytly žádné další chyby v dosud fungujících částech aplikace. Regresní testy jsou velmi rozšířeny a je vhodné je automatizovat [3].

#### **1.4 Úrovně testování**

Testovací fáze životního cyklu vývoje softwaru jsou taktéž nazývány testovací úrovně. Název jednotlivých úrovní napovídá, o jaké testování se jedná a na jaké problémy se nejčastěji zaměřuje.

Mezi nejzákladnější úrovně testování se řadí:

- testování jednotek (Unit testing),
- integrační testování (Integration testing),
- systémové testování (Systém testing),
- akceptační testování (Acceptance testing) [3].

Zmíněné testování prováděné na jednotlivých úrovních je dle V-modelu. V-model vychází z modelu vodopádu. Důležitým rysem V-modelu je účast testování od počátku projektu, neboť výstup z každé úrovně prochází ověřením [3; 4].

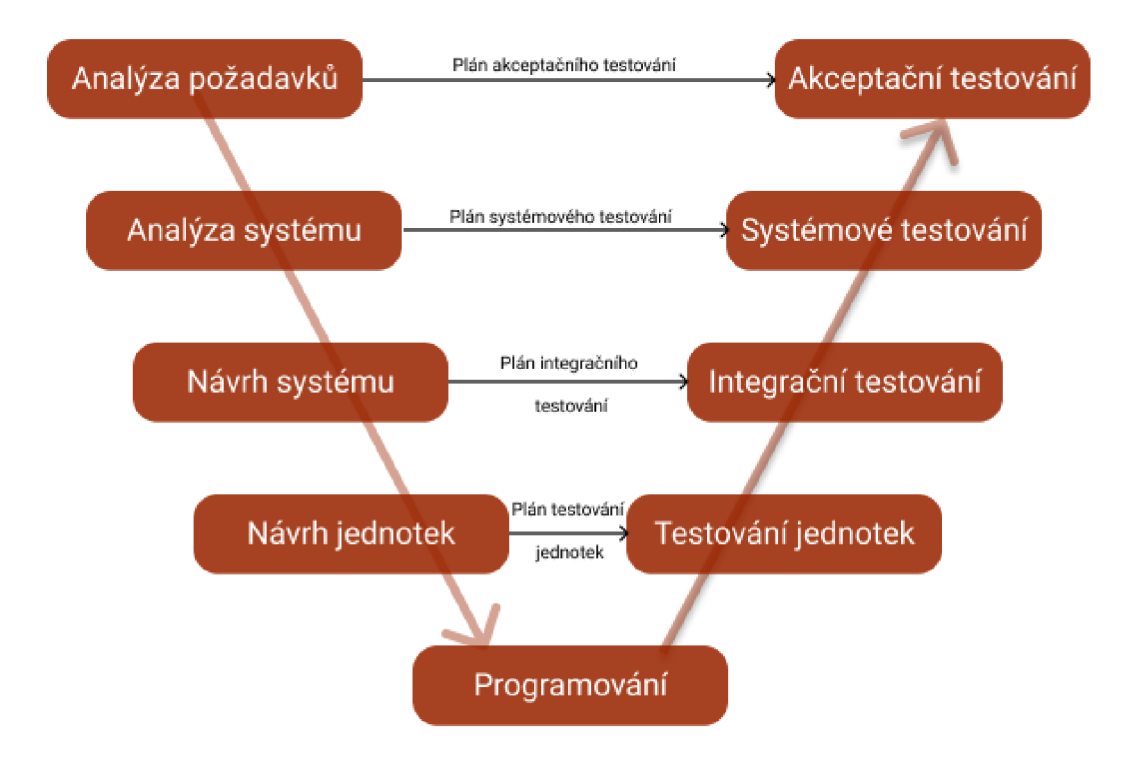

**Obrázek** č. 1: V**-model** (Zdroj: vlastní zpracovaní dle **8)** 

#### 1.4.1 Testování jednotek

Testování jednotek lze chápat jako proces testování co možná nejmenší testovatelné součásti softwaru – tzv. jednotky. Unitní testování provádí ověření, zda je napsaný kód spustitelný. Kromě jiného provádí i kontrolu shody se specifikacemi. Nejčastěji testování provádí sám programátor, který si ověří správnost své implementace. Nalezené chyby se v této fázi nezaznamenávají. Cílem je otestovat každou jednotku nezávisle na ostatních a ověřit, zda její zpracování a chování je správné [3].

Výhodou unitního testování je, že chyby jsou nalezeny velmi brzy a snižují se tedy náklady na jejich opravu. Nevýhodou může být fakt, že programátor testuje svůj vlastní kód, a tudíž je možné, že příslušný test navrhne tak, aby vyhovoval napsanému kódu, ale ne nutné specifikacím. Ovšem dá se to vyřešit druhým programátorem, který není autorem kódu [3].

#### **1.4.2 Integrační testování**

Jakmile jsou všechny jednotky napsány, další etapa spočívá v sestavení systému. Toto sestavení se nazývá integrace a zahrnuje budování celku z menších částí. Cílem integračních testů je ověřit, jestli spolu jednotlivé moduly či komponenty softwaru spolupracují správně [3].

Integrační testy lze provádět na různých úrovních. Obecně se rozlišuje intra systémové a inter systémové integrační testování. U intra systémového integračního testování jde především o integraci modulů do funkčního systému, zatímco v druhém případě jde o integraci dvou a více systémů do jednoho celku [3].

#### **1.4.3 Systémové testování**

Systémové testování prověřuje aplikaci jako celek. Zda odpovídá požadavkům a specifikaci zákazníka. Jde o poslední možnost nalézt a opravit chyby dřív, než by je objevil uživatel. Tyto testy bývají prováděny až v pozdějších fázích vývoje softwaru. Simuluje se běžná práce uživatele se systémem. Jsou zde prováděny rozsáhlé testovací scénáře procházející skrz celý systém. Toto testování už převážně vykonává specializovaný tým [3].

Systémové testování je první fází, kde je aplikace testována jako celek. Aplikace je otestována důkladně k ověření, že splňuje funkční i nefunkční požadavky. Aplikace je testována v prostředí, které je velmi blízké produkčnímu, kde bude aplikace nasazena [3; 9].

#### **1.4.4 Akceptační testování**

Akceptační testování je poslední etapa v procesu testování před uvedením systému do provozu a je prováděno na straně zákazníka. Cílem akceptačních testů je zjistit, zda produkt splňuje všechna kritéria, která jsou předem dohodnutá mezi zákazníkem a dodavatelem [3].

- **Alfa testování** Probíhá ve vývojovém prostředí, testy však neprovádí vývojáři. Ti jen poskytují případnou podporu.
- **Beta testování** Probíhá v prostředí zákazníka a chyby jsou reportovány vývojářům dohodnutou cestou pomocí připravených formulářů [3].

Druhým označením pro alfa a beta testování je raná (alfa) a pozdější, stabilnější (beta) verze systému [3].

#### **1.4.5 Regresní testování**

V průběhu jednotkových, integračních a systémových testů probíhá tzv. regresní testování. Účelem regresního testování je ověřit, že změněná část softwaru neovlivní dosavadní funkčnost ostatních částí softwaru. Regresní testování je důležité z důvodů:

- Testování změny k ověření, že změna nezpůsobila nežádoucí jev v jiné části aplikace.
- Zvyšuje pokrytí testy, bez ohrožení časových uzávěrek.
- Zvyšuje rychlé uvedení produktu na trh [9].

**Tabulka** č. **1: Srovnání testování** (Zdroj: vlastní zpracování)

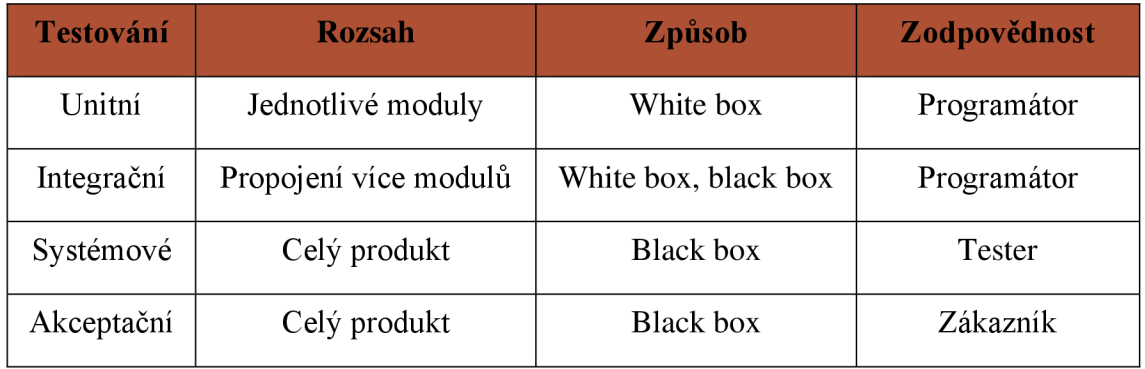

#### **1.5 Typy testů**

Testy software jsou rozděleny do mnoha kategorií a typů. Samotnému dělení se věnuje mnoho článků a knih a každý autor se na problematiku dívá odlišně. Následuje výčet několika základních a obecně zažitých typů, částečně definovaných Ronem Pattonem a uznávaných také například odbornými servery [4; 10].

Toto rozdělení je spíše teoretické. V praxi se jedná skoro vždy různé kombinace těchto typů. Jejich uvedení je nicméně vhodné pro lepší představu o rozmanitosti softwarového testování a množství pohledů na jeho problematiku.

V rámci testování se setkáváme s mnoha typy specializovaných testů. Zde je výčet těch nejpoužívaněj ších:

- **Regresní testy** Zjišťují, jestli chyby odhalené v předcházejících testech byly skutečně opraveny a jestli důsledkem provedených změn nebyly do softwaru zaneseny nové chyby.
- **Přírůstkové testy** Ověřují, zda nově přidaný modul nezpůsobuje chyby při integraci se stávajícími moduly.
- **Smoke testy** Zajišťují připravenost softwaru na hloubkové systémové testy. Tyto testy je důležité provádět, aby při systémových testech nedocházelo k pádu.
- **Zátěžové testy** Testují chování systému pod zátěží. Neklade se důraz na funkčnost nebo správnost systému, ale na jeho rychlost a stabilitu při nadstandardní interní zátěži.
- **Stresové testy** Testují chování systému pod zátěží. Testovaná aplikace se zatěžuje nedostatečným hardwarem. Například se testuje se slabou operační pamětí a pomalým procesorem.
- **Zotavovací testy** Testují rychlost vzpamatování aplikace po pádu systému, hardwarové chybě, výpadku proudu nebo jiných podobných problémech.
- **Bezpečnostní testy** Slouží k zajištění celkové bezpečnosti softwaru. Zajišťují, jak a zda se systém chrání před neautorizovaným přístupem, jakým způsobem jsou ukládána hesla, jak je řízen přístup atd. Slouží k nalezení nežádoucího kódu, a bezpečnostních chyb.
- **Výkonnostní testy** Sledují výkon aplikace při velkém počtu různých požadavků. Lze vysledovat, kterým částem systému je potřeba věnovat větší pozornost a provést v ní příslušné optimalizace.
- **Testy použitelnosti** Testují uživatelské rozhraní, zda je intuitivní, konzistentní, flexibilní, užitečné, a především pohodlné pro uživatele.
- **Instalační testy** Testují průběh instalování nebo odinstalování aplikace na dané platformě.
- **Testy kompatibility** Kontrolují, zda testovaný software korektně spolupracuje a sdílí informace s jiným softwarem, hardwarem, operačním systémem nebo síťovým prostředím.
- **Srovnávací testy** Porovnávají stabilitu i slabiny s předešlými verzemi softwaru nebo s podobnými produkty.
- **Dlouhodobé testy** Hledají chyby, které se zpravidla vyskytnou až po delší době používání aplikace [4; 11; 10; 12].

#### **1.6 Analytické prostředky**

V této podkapitole jsou popsány analytické prostředky, které jsou využity při zpracování této práce, zejména pak v rámci analýzy společnosti.

#### **1.6.1 PESTLE analýza**

*"PESTLE analýza je analytická technika sloužící ke strategické analýze okolního prostřední organizace. "* [13]

Zkratka PESTLE je složen z počátečních písmen vnějších faktorů:

- **• P** politické působení politických vlivů,
- **• E** ekonomické působení ekonomiky, ať už světové či lokální,
- **• S** sociální sociální i kulturní vlivy na organizaci,
- **• T** technologické vliv a dopad technologií na společnost,
- **• L** legislativní vliv legislativy a jejich změn,
- **• E** ekologické vliv a problematika životního prostředí [13].

#### **1.6.2 Porterův model konkurenčních sil**

*"Porterův model konkurenčních sil je způsob analýzy odvětví a jeho rizik. Podstatou metody je prognózovaní vývoje konkurenční situace ve zkoumaném odvětví na základě odhadu možného chování subjektů a objektů působících na daném trhu. "* [14]

Porterův model pracuje s pěti základními prvky:

- stávající konkurenti schopnost konkurence ovlivňovat nabídku a cenu výrobků,
- potenciální konkurenti možnost, že vstoupí na trh noví konkurenti a tím ovlivní cenu a nabídku výrobků,
- dodavatelé jejich možnost ovlivnit cenu a nabídku na základě dodávaných vstupů pro výrobky,
- kupující jakým způsobem mohou ovlivnit cenu a nabízené množství,
- substituty výrobky a služby, které jsou schopny alespoň částečně nahradit určitý výrobek nebo službu [14].

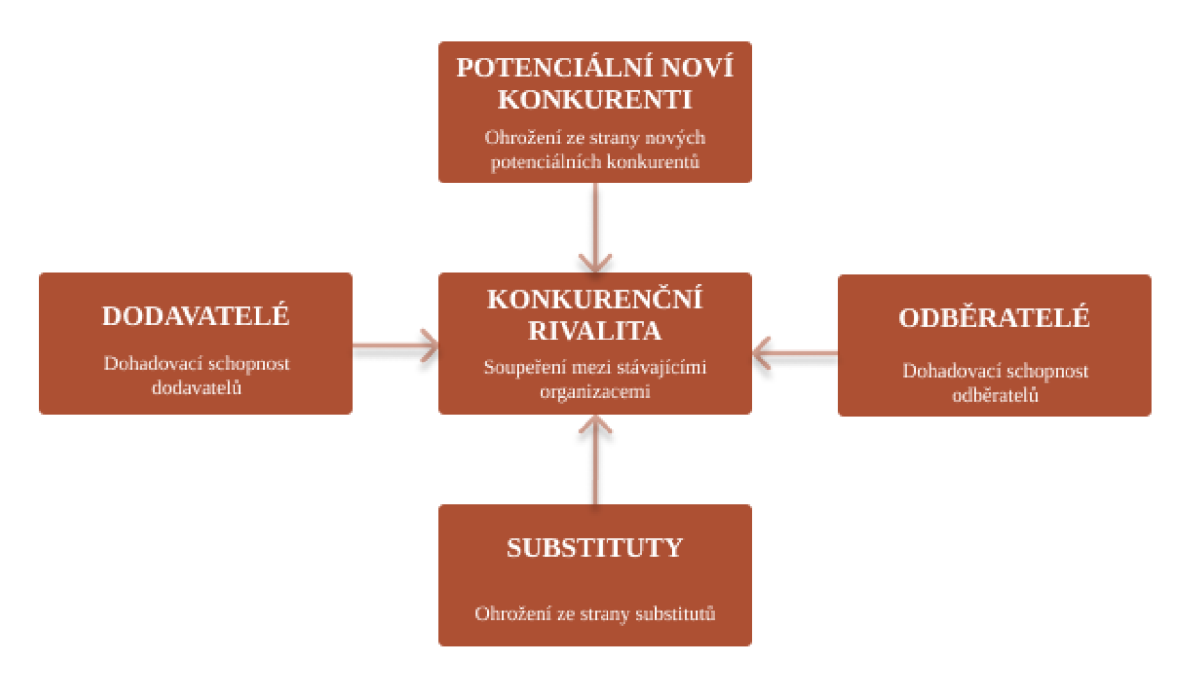

**Obrázek č. 2: Porterův model konkurenčních sil** (Zdroj: Vlastní zpracování podle 15)

#### 1.6.3 Analýza "7S"

### *"McKinsey* 75 *je analytická technika používaná pro hodnocení kritických faktoru libovolné organizace. Patří mezi modely kritických faktorů úspěchu. "* [15]

Jak již název napovídá jedná se o faktory, které v anglickém znění začínají na písmeno S. Můžeme je rozdělit na tvrdé (vyznačené šedě) a měkké (vyznačené hnědě). V rámci této interní analýzy je popsáno 7 následujících faktorů:

**• strategie** (stratégy) - popis toho, jak organizace dosahuje svých vizí a jakým způsobem dokáže reagovat na hrozby a příležitosti ve svém oborou podnikání,

- **struktura** (structure) popis organizační struktury podniku,
- systémy (systems) informační systém podniku, společně s řízením a monitorováním procesů,
- **styl** (style) jakým způsobem je přistupováno k řízení a k problémům,
- **sdílené hodnoty** (shared values) důležité je, aby všichni v rámci organizace  $\bullet$ věděli, čeho chce organizace dosáhnout a proč, zahrnujeme sem vizi, poslání a firemní kulturu,
- **spolupracovníci** (staffs) jakým způsobem je pracováno s lidskými zdroji  $\bullet$ v rámci organizace,
- **schopnosti** (skills) znalosti, schopnosti a dovednosti, které se vyskytují v rámci organizace [15].

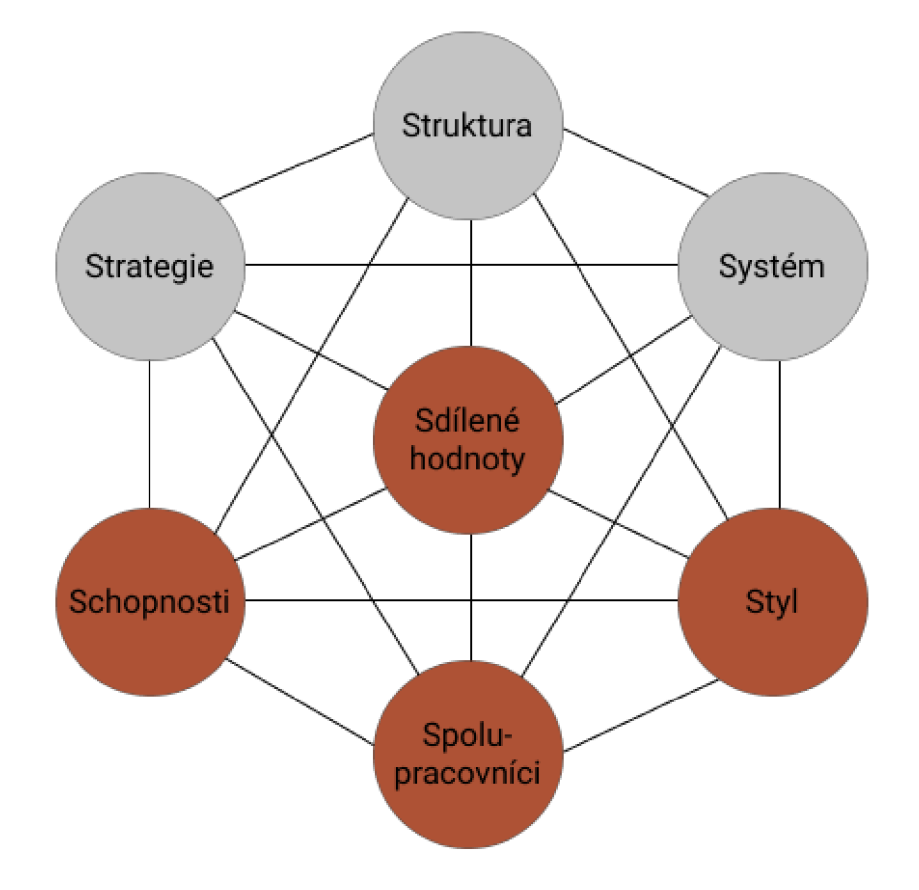

**Obrázek** č. 3: **Model** 7S (Zdroj: vlastní zpracování podle 16)

#### **1.6.4 Organizační struktura**

**Organizační struktura** je hierarchické uspořádání vztahů mezi jednotlivými pracovními místy v rámci organizačních útvarů a vztahů mezi útvary v rámci organizace. Zahrnuje vztahy nadřízenosti a podřízenosti a řeší vzájemné pravomoci (kompetence), vazby a odpovědnost [16].

S ohledem na typ organizace, zaměření, složitost práce, prostorové rozmístění vedoucích a podřízených i počet zaměstnanců a schopnost jejich komunikace, je dobré zvolit optimální rozpětí řízení firmy. A to buď úzké nebo široké. V návaznosti na to lze pak vybrat i vhodnou organizační strukturu. Mezi základní typy organizačních struktur patří:

**funkcionální** - vhodná do výrobních podniků, jednoznačně rozdělené pravomoci pro konkrétní oblasti,

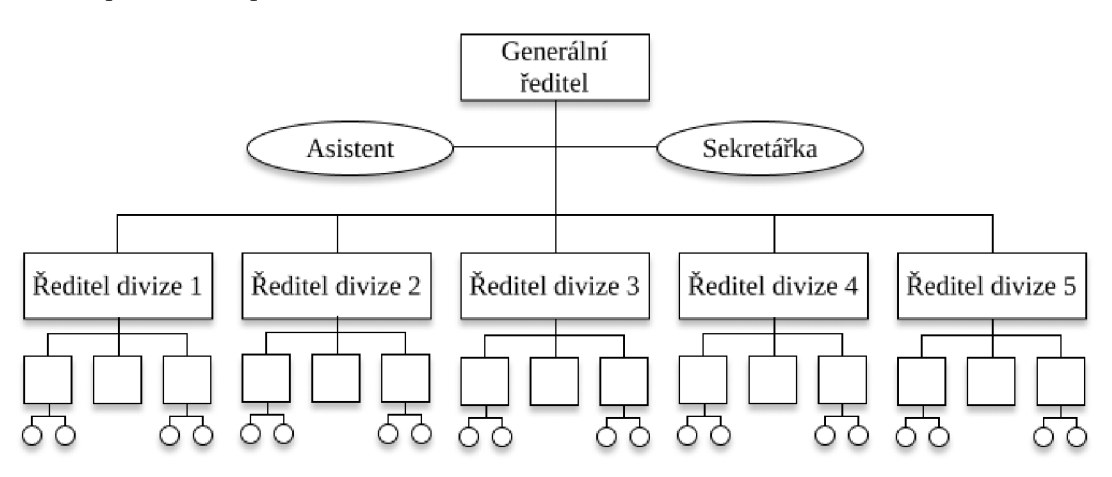

**Obrázek č.** 4: **Funkcionální organizační struktura** (Zdroj: vlastní zpracování podle 17)

**divizionální** - každá divize má pod sebou stejné útvary a je relativně samostatná, často na základě územního rozdělení (např. Praha, Brno, Ostrava),

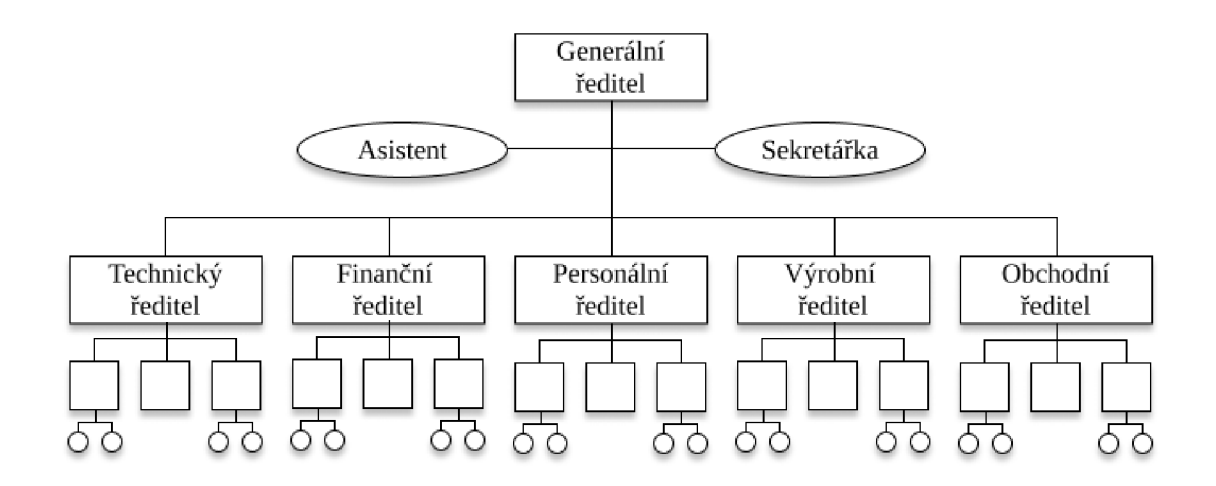

**Obrázek č.** 5: **Divizionální organizační struktura** (Zdroj: vlastní zpracování podle 17)

**maticová** - v podstatě propojená funkcionální a divizionální organizační struktura, zaměstnanec je součástí určitého oddělení a zároveň i projektového týmu [16; 17].

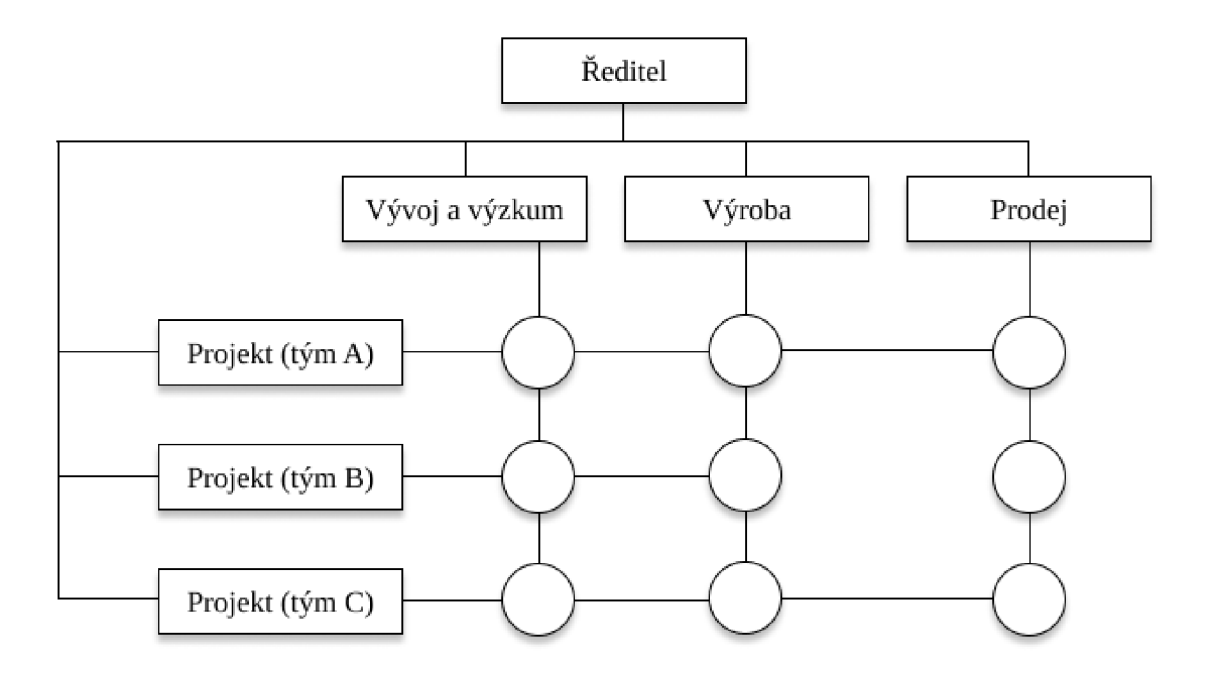

**Obrázek č.** 6: **Maticová organizační struktura** (Zdroj: vlastní zpracování podle 17)

#### **1.6.5 SWOT analýza**

*"Matice SWOT představuje koncepční rámec pro systematickou analýzu, který usnadňuje porovnání vnějších hrozeb a příležitostí s vnitřními silnými a slabými stránkami organizace, týmu, či projektu. "* **[18]** 

Zkratka SWOT je odvozena od anglických názvů, které zároveň označují jednotlivé kvadranty matice:

- **• silné stránky** (strenghts) přednosti, výhody, co se organizaci daří,
- **• slabé stránky** (weaknesses) nedostatky a slabiny, čím se organizace sama ohrožuje,
- **• příležitosti** (opportunities) co se organizaci samo nabízí,
- **• hrozby** (threats) nežádoucí ohrožení, to, co by mohlo organizaci ohrožovat v rozvoji [18].

Výstupem SWOT analýzy je v podstatě externí a interní analýza podniku čili to, na co se má podnik zaměřit, co zlepšit a na co si dávat pozor.

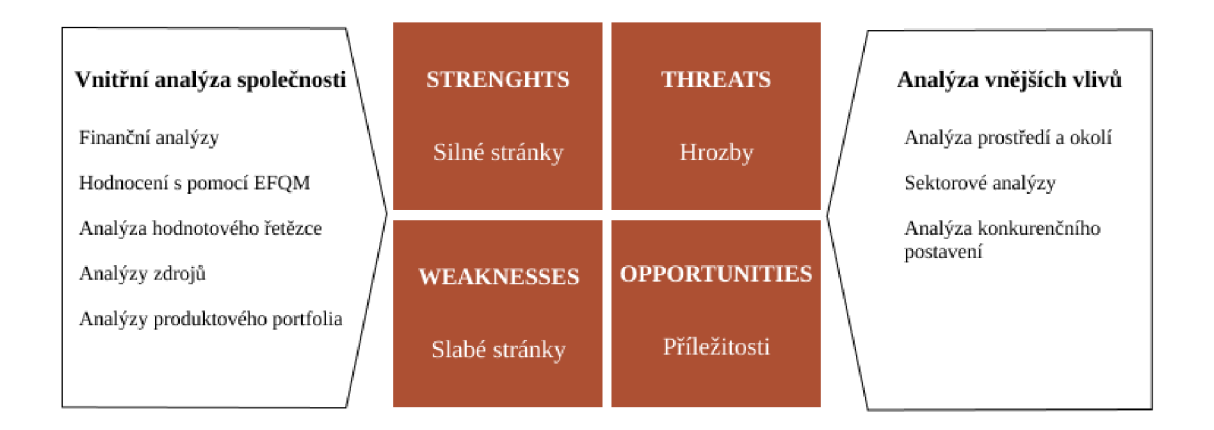

**Obrázek** č. **7: SWOT analýza** (Zdroj: vlastní zpracování podle 19)

#### **1.7 EPC diagram**

EPC (Event-driven Process Chain) diagram ilustrují grafické znázornění procesů. Díky těmto ilustracím lze lépe naplánovat zdroje a identifikovat možná vylepšení obchodního procesu [19].

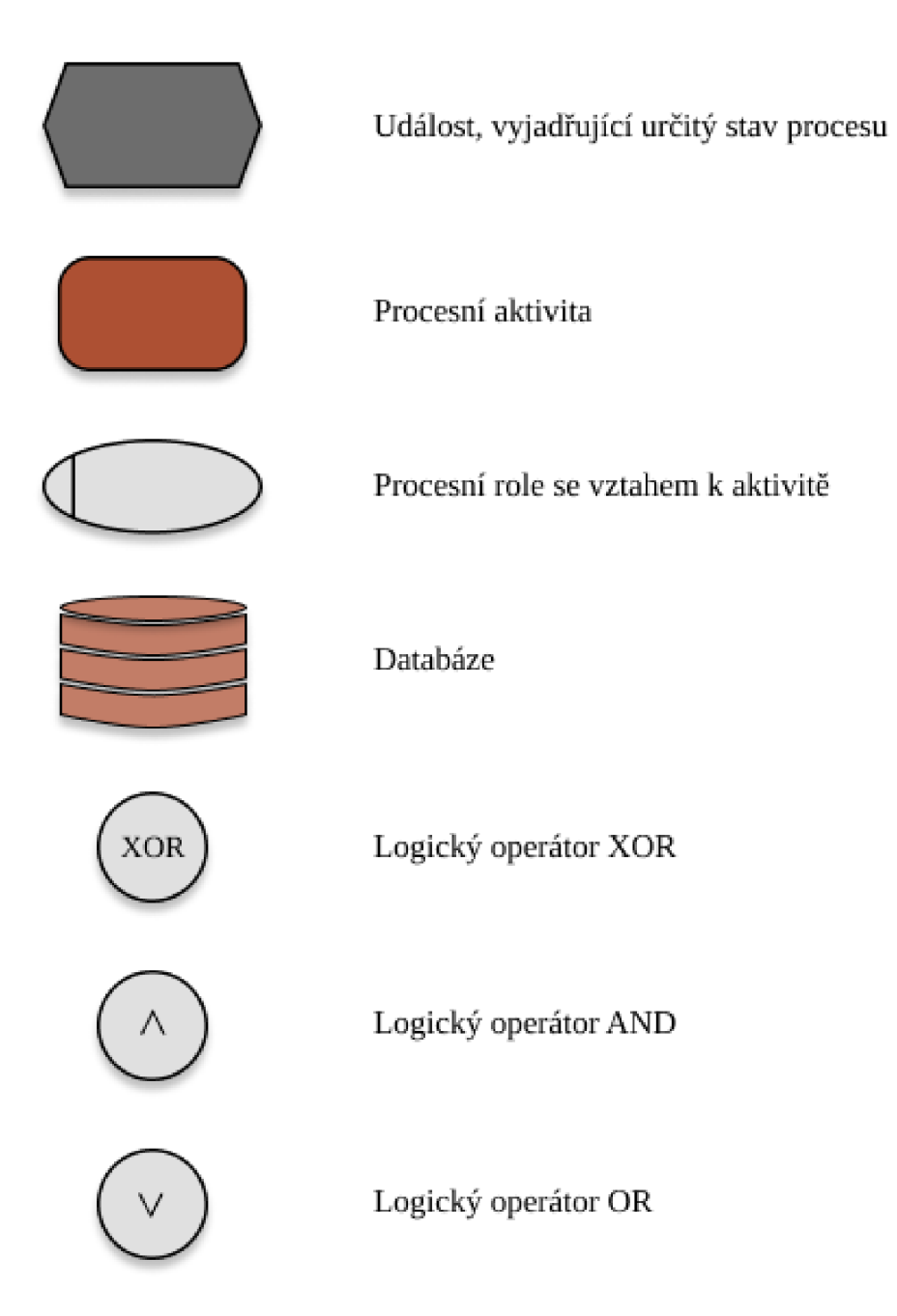

**Obrázek č.** 8: **Značky EPC diagramu** (Zdroj: vlastní zpracování podle **20)** 

#### **1.8 Metody projektového managementu**

V této podkapitole jsou popsány metody projektového managementu, které jsou využity při zpracování této práce, zejména pak v rámci vlastního návrhu.

#### **1.8.1 Logický rámec**

Pan Jan Doležal definoval logický rámec jako: *"Metoda logického rámce slouží jako pomůcka při stanovování cílů projektu a jako podpora k jejich dosahování. Hlavním principem je fakt, že základní parametry projektu jsou vzájemně logicky provázány. Dalšími použitými principy je potřeba měňteInosti výsledků, práce v týmu a systémový přístup. "* [20, s. 67]

Jednotlivými prvky logického rámce jsou:

- záměr odpovídá na otázku, co přesně daný projekt svou realizací přinese,
- cíl odpovídá na otázku, proč má být projekt realizován, velmi často je využívána metoda SMART,
- výstupy určuje, jaké konkrétní výstupy lze z projektu očekávat,
- aktivity jednotlivé aktivity směřující k dosažení výstupů projektu [20, s. 68].

Logický rámec obsahuje ještě další 3 oblasti, které jsou potřebné pro komplexnost výstupu:

- objektivně ověřitelné ukazatele měřitelné ukazatele na jejichž základě můžeme říct, zda byl záměr, cíl či výstup splněn,
- způsob ověření zdroje, ze kterých je možné čerpat informace pro zhodnocení splnění cíle, záměru a výstupů,
- rizika a předpoklady předpoklady potřebné pro naplnění očekávání projektu, rizika, která by tato očekávání mohla ohrozit [20, s. 68].

#### **1.8.2 WBS**

WBS paní Svozilová definovala: *"WBS svou strukturou odpovídá rozpisu dílčích cílů projektu a rozepisuje požadovaný produkt projektu do logické hierarchie úloh. Podrobný rozpis prací je jeden z klíčových dokumentů projektu, který je důležitým východiskem pro řízení projektu. "* [21, s. 123]

Účelem této struktury je vytvořit přehledný plán celého projektu a zjistit jaké výstupy je třeba dostat. Existuje tzv. pravidlo 100 %, které říká, že co není ve WBS, nebude realizováno [21].

#### **1.8.3 RACI matice**

*"RACI matice (matice odpovědností) je sestava řádků a sloupců, jejímž prostřednictvím jsou přiřazeny projektovým úsekům a úkolům ti, kteří mají schopnosti a odpovědnost pro jejich realizaci. "* [21, s. 155]

Raci matice je vytvářena na základě činností vyplynulých z WBS. Při vytváření RACI matice jsou využívány následující stavy:

- **• R** responsible člověk fyzicky zodpovědný za vykonání úkolu,
- **A** accountable člověk zodpovědný za vykonání úkolu a jeho výsledek, ke každé činnosti může být pouze u jednou,
- **• C** consulted člověk, se kterým má být činnost konzultována, který může poskytovat rady,
- **I** informed člověk, který má být informován o průběhu činnosti [22].

#### **1.8.4 Metoda RIPRAN**

*"Metoda RIPRAN (Risk PRoject ANalysis) představuje empirickou metodu pro analýzu rizik projektů, zvláště je velmi vhodná pro střední a velké projekty. "* [23]

Skládá se z následujících kroků.

- 1. Příprava analýzy rizik projektu,
- 2. identifikace rizik projektu,
- 3. kvantifikace rizik projektu,
- 4. návrh opatření snižujících nebo eliminujících vliv rizik na projekt,
- 5. celkové zhodnocení rizikovosti projektu,
- 6. sledování a vyhodnocování rizik v průběhu projektu [23].

Metodu RIPRAN je možné využívat jak před začátkem projektu, tak i ve všech ostatních fázích projektu k identifikaci nových rizik projektu [23].

#### **1.8.5 Genttovy diagramy**

Ganttovy diagramy velmi jednoduše znázorňují posloupnosti naplánovaných činností v časovém intervalu a jejich začátky a konce. Časová osa projektu bývá zobrazována na horizontální úrovni, zatímco jednotlivé činnosti jsou postupně zobrazovány pod sebou.

Ganttovy diagramy mají určitou slabinu a to, že nezobrazují závislosti mezi činnostmi [21, s. 138].

V současné době se Ganttovy diagramy využívají jako nástroj pro komunikaci a jednání, proto je lze vytvářet v mnoha různých softwarech [21, s. 139].

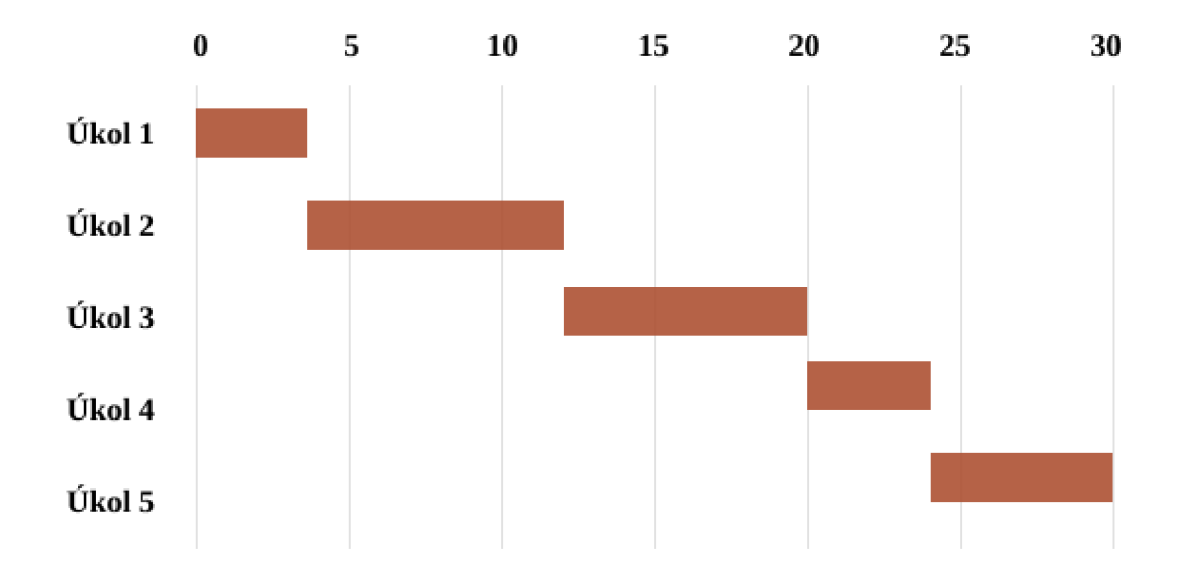

**Obrázek** č. 9: **Příklad Ganttového diagramu** (Zdroj: vlastní zpracování podle *[24J)* 

#### **1.8.6 Rozpočet**

*" Rozpočet projektu je souborem parametrů a číselných údajů, které dávají do souvislosti časová, množstevní a finanční kvanta, která souvisí s plánem a realizací dílčích elementů projektu. "* [21, s. 159]

Rozpočet je standardně sestavován v konceptuálni fázi projektu, jako podklad projednání o ceně a uzavření smlouvy. Jedná se o tzv. předběžný rozpočet projektu. V plánovací fázi je vytvořen závazný rozpočet projektu, který může být aktualizován i v realizační fázi projektu, ale pouze v souladu s předem danými pravidly [21, s. 160].

V rámci rozpočtu jsou zohledňovány 3 druhy nákladů:

- přímé náklady,
- nepřímé (režijní) náklady,
- ostatní náklady slouží zejména ke krytí neočekávaných nákladů projektu [21, s. 160].

### **2 ANALÝZY SOUČASNÉHO STAVU**

V této kapitole je provedena analýza současného stavu společnosti IREKS ENZYM A s. r. o., pro kterou bude vybírán určitý druh testování softwaru. V rámci kapitoly je nejdříve stručně představena společnost jako taková, následně jsou provedeny analýzy vnějšího a vnitřního prostředí, které jsou vstupem pro SWOT analýzu.

V závěru kapitoly jsou pak shrnuty veškeré výstupy zpracovaných analýz, které budou sloužit jako primární podklad pro zpracování vlastního návrhu řešení této práce.

#### **2.1 Představení společnosti**

Společnost IREKS ENZYMA s.r.o. byla založena na počátku roku 1991. Za nedlouho poté obsadila vedoucí pozici na trhu s přípravky, směsi a speciálními surovinami pro pekárny a cukrárny v tehdejším Československu. I po rozdělení si nově vzniklé státy tuto vedoucí pozici stále drží [25].

Nejprve se firma zabývala výrobou podle licenčních výrobků, ale postupem času začala si vytvořila vlastní recepty podle, kterých vyráběla produkty. Kvůli náhlému rozšiřování sortimentu se postupně kladly na výrobu čím dál větší nároky. V roce 1995 byl proto postaven nový výrobní závod v Kroměříži a později roku 1997 v Prešově [25].

K celosvětové skupině IREKS se firma připojila roku 1999 a současně se stala důležitou součástí koncernu. Z původního názvu ENZYMA se přejmenovala dle koncernového vzoru na IREKS ENZYMA s.r.o. Díky štědré investici v roce 2004 bylo postaveno nové a první sídlo firmy v historii. Budova je rozdělena na dvě části:

- administrativní,
- zákaznické, vývojové a technologické centrum [25].

Za léta, co se firma pohybuje na trhu, si vybudovala loajální a kompaktní tým zaměstnanců, který dbá na neustálý vývoj a zdokonalování svých dovedností.

Společnost IREKS je známá především ve světě pekařství, kam přináší své pekárenské přísady v nejvyšší kvalitě a kreativní výrobní nápady. Působí ve více než 90 zemích a poskytuje rady a služby pekařům a cukrářům. Primárním cílem je tedy výroba prvotřídních pekařských směsí z nejlepšího obilí a surovin. Radí se mezi přední výrobce pivovarnických sladů pro řadu významných pivovarů. V posledních letech se angažují v oblasti cukrářství, kde vyvíjí specializovaná aromata a zmrzlinové výrobky [25].

Řídí se heslem: *"Zpřírody to nejlepší. "* [25]

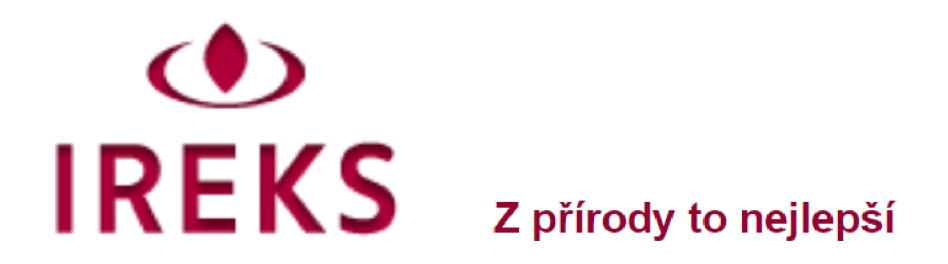

**Obrázek č. 10: Logo firmy** (Zdroj: 26)

**2.1.1 Formální údaje společnosti** 

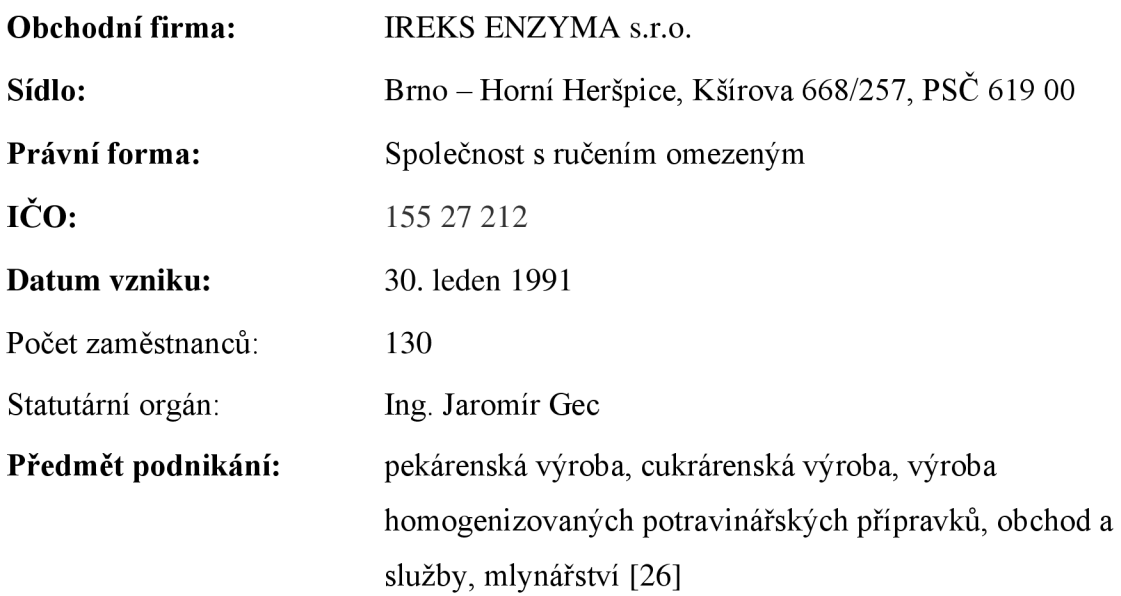

#### **2.1.2 Organizační struktura**

Organizační struktura firmy IREKS ENZYMA není nijak složitá, vzhledem k tomu, že patří mezi střední podniky, tj. podniky směně jak 250 zaměstnanci. Jedná se o funkcionální organizační strukturu, kdy jednatel společnosti má pod sebou pracovníky odpovědné za chod jednotlivých oblastí (účetní, vedení marketingu, správa IT apod.) a ti následně mají pod sebou ostatní pracovníky společnosti.

Přestože je organizační struktura formálně rozdělena tímto způsobem, pracovníci společnosti mezi sebou velmi často spolupracují a vzájemně si vypomáhají.

Následující obrázek zobrazuje detailnější pohled na organizační strukturu firmy.
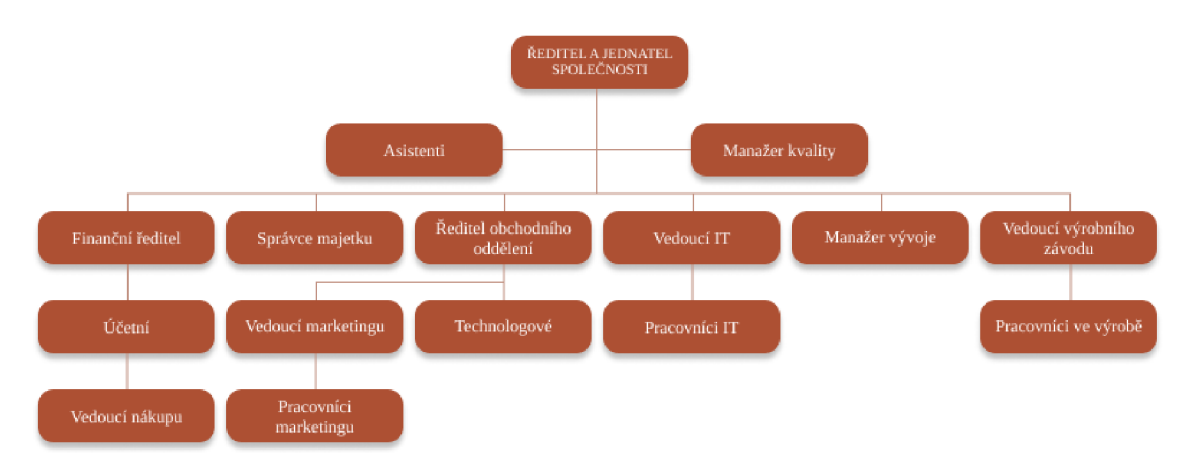

**Obrázek č. 11: Organizační struktura** (Zdroj: vlastní zpracování)

# **2.2 Analýza vnějšího prostředí společnosti**

V rámci analýzy vnějšího prostředí jsou provedeny dvě analýzy, konkrétně analýza PESTLE a Porterův model konkurenčních sil. Díky tomu je možné zjistit, jak si společnost stojí v rámci svého odvětví, mezi konkurenty, jak ji ovlivňují vnější podmínky apod.

# **2.2.1 PESTLE analýza**

### **Politické faktory**

Politická situace v naší zemi je již mnoho let stabilní a nevyznačuje se nijak zásadními změnami. Obor podnikání společnosti je především zaměřen na výrobu pekárenských pochutin, které s politikou nejsou úzce spjaty.

Možným ovlivnitelem je daňová politika, ovšem vývoj DPH se za poslední roky příliš nezměnil. A posledním bodem je zahraniční politika, kde je potřeba dát pozor na případné sankce [27].

# **Ekonomické faktory**

Ekonomické hledisko má naopak na fungování společnosti celkem zásadní dopad. To, v jakém stavu se momentálně nachází ekonomika státu, popř. celosvětová ekonomika totiž přímo ovlivňuje příjmy populace či nezaměstnanost. Mezi hlavní ekonomické ukazatele patří hlavní makroekonomické veličiny, jako je nezaměstnanost a inflace.

Inflace má neblahý vliv na výrobu, s rostoucí inflací poroste i cena surovin potřebných na výrobu, čímž by se zásadně musela změnit celková cena výrobků, a odběratelé by tuto cenovou nabídku nemuseli akceptovat.

Nezaměstnanost v případě krátkého časového horizontu ovlivňuje výšku nominálních mezd a inflaci. Tím se významně ovlivňuje počet pracovníků v podniku. Kvůli celosvětové pandemii a důsledcích veškerých vládních opatření, nezaměstnanost nevyhnutelně roste a růst bude nadále. V lednu 2021 byla nezaměstnanost na 4,3 %, což je o 1,3 % více než v lednu roku 2020 [28].

Graf č. 1 popisuje vývoj průměrné měsíční hrubé mzdy v ČR za posledních několik let, což je z hlediska prostředků pro nákup výrobku důležitý údaj.

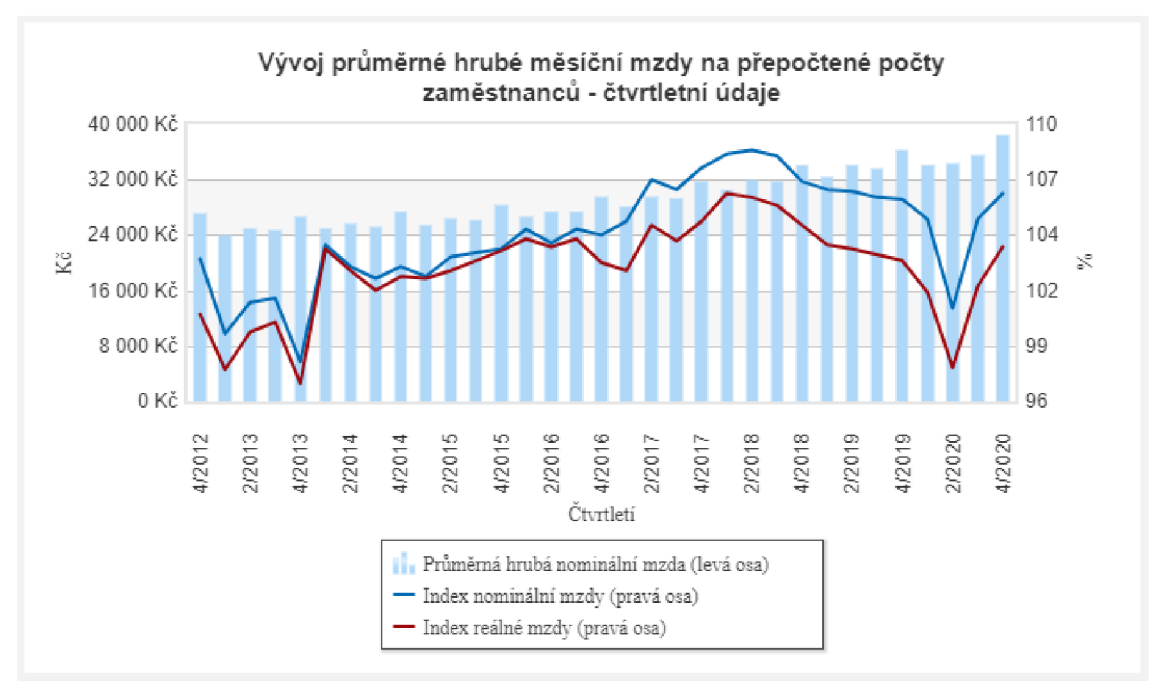

**Graf č. 1: Vývoj průměrné hrubé měsíční mzdy** (Zdroj: 30)

#### **Sociální faktory**

Sociální faktory, co se týče potravinářského průmyslu, nemají velký vliv na chod firmy. Zajímavým bodem může být zejména růst celkového počtu populace, což by mělo za následek případné zvětšení poptávky po zboží od firmy IREKS ENZYMA.

#### **Technologické faktory**

Vliv technologií v potravinářském odvětví hraje velkou roli. Společnost ve své výrobě používá nespočet strojů, které by jejich "upgradováním" mohli zefektivnit celkovou výrobu, a tím i výrazně ovlivnit cenu výrobků a teoreticky i trh po výrobcích.

Můžeme tedy říct, že vývoj nové technologie by mohl pozitivně ovlivnit chod celé firmy.

Kybernetické útoky obecně pro firmy představují velké riziko, a proto je zapotřebí se před těmito útoky a datovými podvody chránit. Důležitým krokem je zvyšování informovanost zaměstnanců a úroveň ochranných programů. Konkrétním případem kybernetického útoku je útok přes chybu v produktech společnosti Microsoft, který se stal v březnu 2021. Firma musela ihned reagovat, aby nedošlo k úniku dat.

#### **Legislativní faktory**

Legislativa je jedním ze zásadnějších faktorů pro chod společnosti. Jakákoli legislativní změna týkající se potravinářského průmyslu má na společnost vliv. Společnost má právní formu podnikání jako společnost s ručením omezeným, proto se řídí zákonem č. 90/2012 Sb. - Zákon o obchodních korporacích. Pohybuje se v potravinářském průmyslu, tudíž se řídí zákonem č. 110/1997 Sb. - Zákon o potravinách a tabákových výrobcích, a o změně a doplnění některých souvisejících zákonů [29].

Dalšími zákony, které společnost musí dodržovat, jsou zákony o hygienických předpisech, zákony související s obchodováním, účetnictvím, zákony o ochraně osobních údajů, nařízení a směrnice Evropské unie.

Se zavedeným nařízením o ochraně osobních údajů podle GDPR je nutné, aby firma zacházela opatrně s osobními údaji, a to jak ve firmě, tak i v prostředí internetového obchodování, které je nově k dispozici [29].

#### **Ekologické faktory**

Ekologické faktory mohou být pro firmu zásadní. V posledních letech se Česká republika potýká s obrovskými suchy, což má obrovský vliv na zemědělství. Následky těchto dopadů by se opět odrazily v ceně výrobků.

#### **2.2.2 Porterův model konkurenčních sil společnosti**

#### **Stávající konkurenti**

Z hlediska odvětví, ve kterém společnost podniká, je stávající konkurence velká, protože potravinový průmysl je potřebný pro každodenní život.

Jelikož si firma nepřeje zveřejňovat informace o konkrétních konkurentech, tak v rámci diskrétnosti zůstanou tyto údaje utajeny.

V Brně se momentálně nenachází příliš mnoho konkurentů, které by mohli firmu ohrozit. Není důležité, kde se firma nachází, jelikož neprodává výrobky koncovým uživatelům, nýbrž jiným firmám, které je dále zpracují a prodávají v kamenných obchodech. Proto raději řekněme, že v rámci celé České republiky se zde objevuje kolem deseti konkurenčních firem.

Výhodou společnosti v konkurenčním boji je možnost zboží objednávat přes internetový obchod, což firmám umožní komfortnější a rychlejší nákup.

#### **Potenciální konkurenti**

I přesto, že je trh s potravinářskými výrobky celkem nasycen, je potřeba nadále sledovat trh kvůli vzniku nové konkurenci. Pravděpodobnost výskytu nové konkurence je sice nízká, ale to procento tu je a je potřeba ho brát na vědomí.

Určitou hrozbou by mohla být společnost, která by vyráběla stejně kvalitní výrobky a služby, ale za nižší cenu. Ale vybudování takové firmy trvá roky, proto není nutné mít zatím obavy.

Nicméně by bylo dobré, aby společnost udržela stávající úroveň kvality svých výrobků a služeb a do budoucna je posunovala na vyšší úroveň.

#### **Dodavatelé**

Vyjednávači síla dodavatelů se do určité míry liší v závislosti na produktu a na velikosti dodavatele. Pokud je dodavatel dominující je pochopitelné, že vyjednávači síla bude velká, u méně dominujícího dodavatel je to přesně naopak. Pak se vyjednávači síla liší i u produktů, které jsou produkovány v omezeném množství. U těchto produktů je vyjednávači síla dodavatelů poměrně vysoká. Na druhou stranu u běžných produktů již tato vyjednávači síla není až tak veliká.

Pokud se jedná o dodavatele softwarového či hardwarového vybavení společnosti, je jejich vyjednávači síla malá, jelikož i tento trh je hodně nasycen.

Při poskytování služeb zaměstnanci je společnost v podstatě sama dodavatelem služby, a má vůči sobě naprosto specifickou vyjednávači schopnost.

#### **Kupující**

Vyjednávači síla kupujících je v tomto oboru podnikání poměrně velká. Jak již bylo zmíněno hlavními kupujícími jsou další firmy a podniky, proto zde hraje velkou roli jejich postavení na trh i jejich velikost. Velká firma znamená pro společnost větší vyjednávači sílu, ale taktéž i větší zisky. Je důležité si takové firmy uhlídat, aby neodešly ke konkurenci. S malými firmami je vyjednávači síla o něco menší.

Výběr prodejce velmi často ovlivňuje prostředí, přístup obchodníka, a především nej důležitější roli hraje cena výrobku. U e-shopů může být rozhodující zejména přehlednost stránek, celkový dojem nebo doba dodání zboží.

#### **Substituty**

Jelikož si firma nepřeje zveřejňovat informace o konkrétních substitutech, tak v rámci diskrétnosti zůstanou tyto údaje utajeny.

Konkurenční výhodou společnosti je bezesporu kvalita výrobků, díky čemuž se snaží být těmi nejlepšími na trhu. Další bodem je poskytování kvalitních služeb, a to zejména předávání "know how" těm, kteří o to opravdu stojí. V neposlední řadě je určitou výhodou i přizpůsobování se potřebám kupujícím, jelikož ne všichni kupující mají stejné vybavení jako IREKS ENZYMA a občas je potřeba nějaké postupy upravit.

# **2.3 Analýza vnitřního prostředí společnosti**

V rámci analýzy vnitřního prostředí společnosti je provedena analýza 7S. Díky této analýze je možné zjistit jaký je momentální stav uvnitř společnosti, co ji činní problémy, a naopak v čem je silná.

#### **2.3.1 Analýza 7S**

#### **Strategie**

Hlavní strategií společnosti je poskytovat zákazníkům kvalitní produkty za přijatelnou cenu. Snaží se vybudovat ve firmě příjemné a přátelské prostředí, které bude mít za následek větší motivaci pracovat, odvádět lepší výsledky a celkově zvyšovat kvalitu práce. Další bodem strategie bylo vybudování elektronického obchodování a usnadnění nákupu stálým zákazníkům.

#### **Struktura**

Organizační struktura společnosti IREKS ENZYMA byla popsána již dříve a kapitole 2.1.2 Organizační struktura.

#### **Systém**

Ke každodenní práci pracovníci jak v administrativě, tak ve vývojové části, používají informační systém, který vyvíjí pracovníci v IT oddělení. Systém obsahuje tisíce položek a dat o výrobcích, recepturách, partnerech a zaměstnancích. Veškeré tyto data se ukládají do interní databáze obsahující recepty produktů, položkovou dokumentaci, stavy skladů, docházku a další informace potřebné ke správnému chodu firmy.

Mezi další ze základních softwarových vybavení patří klasický kancelářský balíček MS Office, který se využívá pro tvorbu různých podpůrných dokumentů potřebných při fungování společnosti.

Pro vzájemnou komunikaci mezi jednotlivými zaměstnanci je využíván e-mail či pracovní telefon. V současné době kvůli světové pandemii byla zakoupena licence od aplikace Microsoft Teams, která je využívána ke komunikaci především na "home office".

V určitých částech společnosti se užívá program JIRA, který slouží k lepšímu plánování a kontrole projektů v týmu. Do budoucnosti firma plánuje rozšířit používání JIRY i do jiných oddělení.

Mezi systémy, které používá především IT oddělení, patří MS Visual Studio, MS SQL Server, Indigo Studio, BPMN Studio, Adobe Creative Suite, Internet Information Services, testovací server a sdílené adresáře.

#### **Styl**

Vzhledem k tomu, že se jedná o střední podnik, převládá demokratický styl vedení, kdy ředitel společnosti bere v potaz návrhy ostatních vedoucích, ale rozhodující slovo má vždy on. Jelikož se jedná o firmu, která spadá pod německou firmu IREKS, je potřeba zohlednit i jejich návrhy a požadavky.

#### **Spolupracovníci**

Ve společnosti v současné době pracuje 130 zaměstnanců. Jak již bylo zmíněno, firma se snaží vytvořit přátelské prostředí. Firma je na trhu pár desítek let a díky tomu je zde spousta zaměstnanců, kteří byli u vzniku, a proto se většina z nich zná navzájem a mají spolu dobré vztahy. Díky tomu jsou zde velmi loajální pracovníci, kteří se mají za sebou léta zkušeností a znalostí a vykazují velkou kvalitu své práce.

Komunikace mezi zaměstnanci z hlediska osobního zaměření je na výborné úrovni, jak již bylo zmíněno výše, ovšem co se týče komunikace v pracovním smyslu, tak zde je na ní potřeba zapracovat. A to zejména v přidělování úkolů, zaměstnanci mají problém správně definovat zadání úkolu na formální úrovni, který je potřebný pro následnou dokumentaci.

Při najímání nových zaměstnanců se společnosti snaží získat především mladší populaci, která by přinesla nový a svěží pohled na stereotypní práci všeho druhu. Samozřejmě musí projít pohovorem a mít určitou znalost v oblasti práce, o kterou mají zájem.

#### **Schopnosti**

Firma si zakládá na výrobě kvalitních produktů, tudíž je důležité vzdělání a schopnosti všech zaměstnanců. Každý nový zaměstnanec se po úspěšném pohovoru účastní workshopů a různých školení, aby si své dosavadní zkušenosti dále prohloubil.

Pro komunikaci s obchodními partnery a zákazníky je dobrá komunikační schopnost a osobní projev. Jelikož partneři jsou většinou rakouské národnosti, oceňuje se znalost německého jazyka.

#### **Sdílené hodnoty**

Jak již bylo řečeno hlavním posláním společnosti je poskytovat kvalitní produkty, všem, kteří o ně mají zájem, a celkově se rozvíjet.

Společnost se zejména specializuje na výrobu pekárenských směsí a dodávání do pekárenských firem, nicméně se postupně rozvíjí a nabízí i další výrobky do jiných odvětví, jako je například cukrářství.

# **2.4 SWOT analýza**

Poznatky zjištěné v rámci analýz vnějšího a vnitřního prostřední společnosti vedly k sestavení SWOT analýzy společnosti, která shrnuje silné a slabé stránky společnosti a zároveň také možné příležitosti a hrozby, které by mohly společnost postihnout. SWOT analýza se především zaměřuje na aspekty týkající se testovacího procesu.

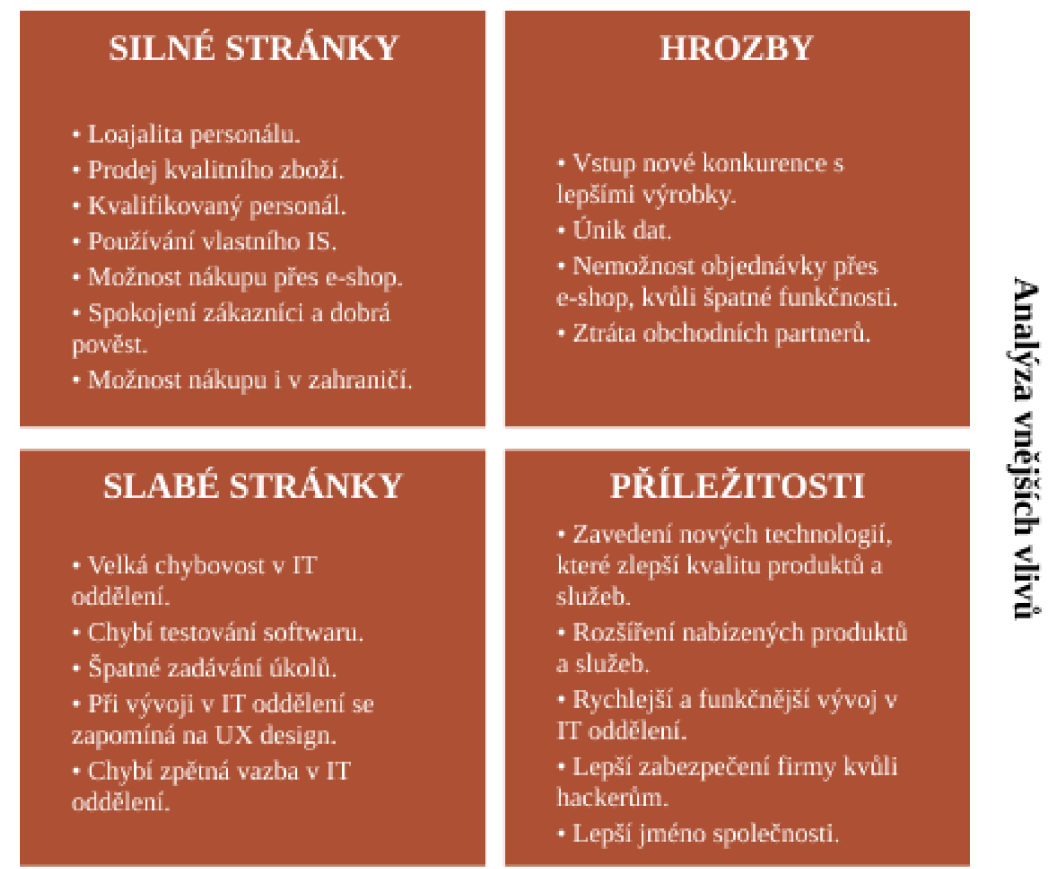

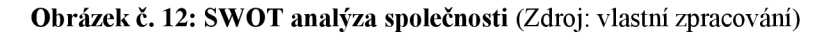

#### **2.5 Analýza vývojového procesu**

V této kapitole bude popsán hlavní proces vývoje softwaru v IT oddělení. Pro lepší popis bude tento proces ztvárněn za pomoci EPC diagramu.

Co se týká softwarového vývoje tak ten je většinou vždy stejný pro každý software. Nejprve je vedoucím programátorem zahájena porada IT oddělení, kde se projednává, jaké problémy je potřeba vyřešit. Na poradě se sestaví plán projektu, rozdělí se dílčí úkolu a osoba, která za ně bude zodpovědná. Všechny aktivity budou provedeny vedoucím programátorem za pomoci podřízeného programátora. Pokud by nastaly nejasnosti prodiskutují možnosti s konzultantem.

Po poradě se podle stanoveného plánu začne s programováním. Jakmile je vše naprogramováno, tak výsledný software jde hned do ostrého provozu a teprve poté se řeší patřičné nedostatky. Pokud je nalezena chyba, tak se programátoři snaží co nejrychleji chybu opravit a následně software spustí do ostrého provozu. Po nalezení chyb je vývojový proces ukončen.

Takový postup je příliš zdlouhavý a může se stát, že tím můžou ovlivnit celý chod firmy a systém bude nefunkční.

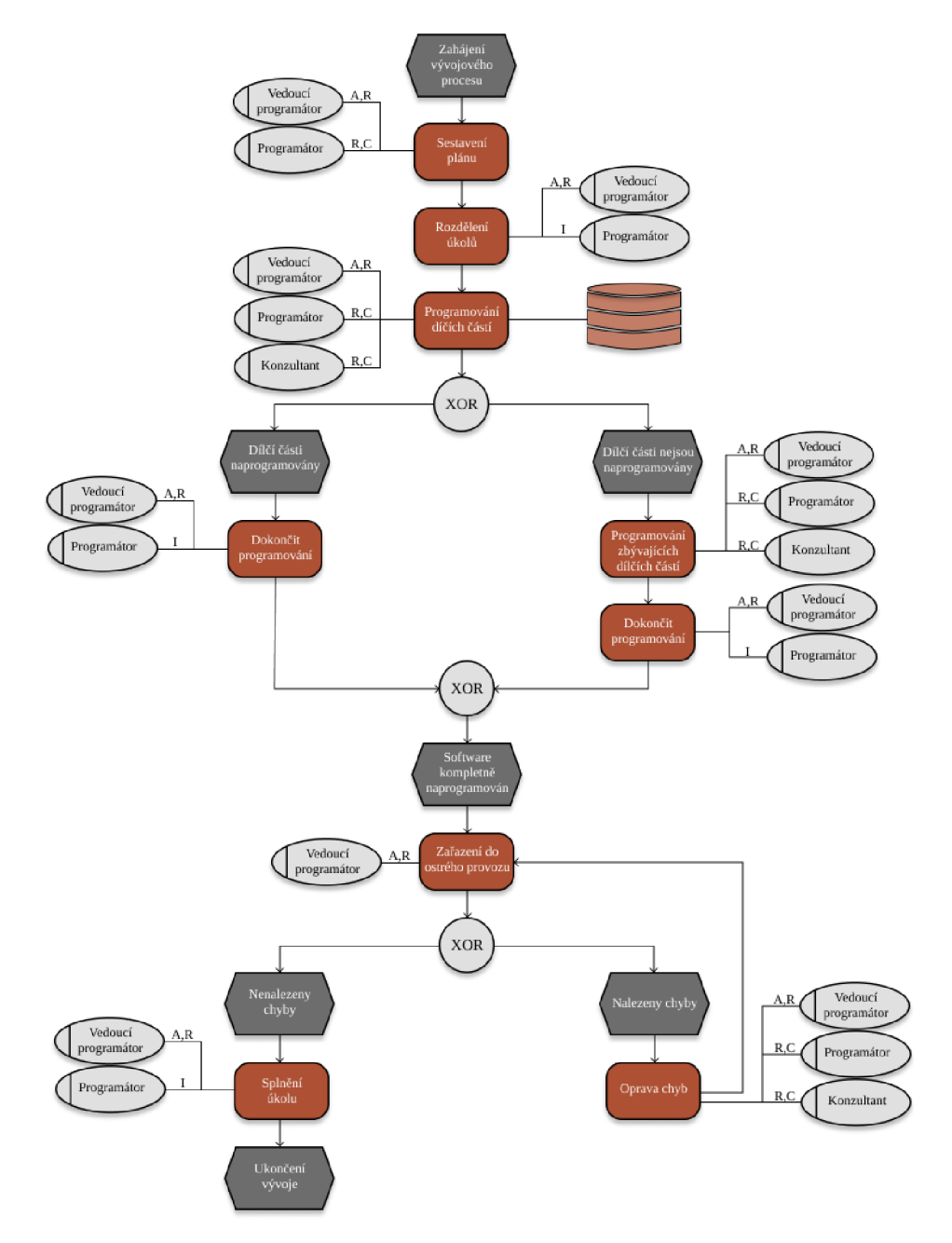

**Obrázek** č. **13: Vývojový proces softwaru** (Zdroj: vlastní zpracování)

#### **2.6 Zhodnocení současného stavu**

Společnosti IREKS ENZYMA v současné době nemá velké potíže. Má vlastní informační systém, má spolehlivé zaměstnance a výbornou pověst.

Na co by bylo vhodné se více zaměřit je IT oddělení, které vyvíjí nové softwary nebo předělává stávající software na lepší, a je potřeba tyto softwary zkontrolovat předtím, než je začnou používat zaměstnanci. Tyto softwary jsou vyvíjeny a kontrolovány stejnými lidmi a někdy se stane, že na některé chyby se vůbec nepřijde.

Velkou nevýhodou je dosavadní testování softwaru, které ve společnosti zcela chybí. Ve firmě se nenachází nikdo, kdo by se věnoval čistě testování. Veškerý vývoj softwaru je přenechám pouze programátorům. Jakmile programátoři vyvinou nový software, ihned se zařadí do normálního chodu společnosti a teprve poté zkouší jeho funkčnost. Veškeré chyby můžou omezit funkčnost celého systému, a tím omezit i efektivitu práce zaměstnanců, kteří systém využívají.

Proto by bylo výhodné zaměřit se na ono zmiňované testování, které ušetří jak práci, tak i čas a vyvíjený produkt může být velmi rychle funkční.

# **3 VLASTNI NÁVRH RESENI**

V následující kapitole je zpracován vlastní návrh řešení. V rámci kapitoly je nejdříve proveden výběr konkrétního testování softwaru na základě potřeb a požadavků společnosti IREKS ENZYMA s. r. o., které vyplynuly z analýzy současného stavu.

V další části je pak již popsána implementace systému, včetně jednotlivých fází. V závěru je pak shrnut celkový přínos řešení pro společnost.

### **3.1 Výběr testovacího softwaru**

V této kapitole jsou nejdříve popsány požadavky, které by měl skladový systém splňovat, a to jak s ohledem na výstupy analýzy, tak i s ohledem na aktuální potřeby společnosti. V návaznosti na to jsou popsána tři různá řešení skladových systémů od tří společností. V závěru kapitoly je pak jedno z těchto řešení vybráno pro následnou implementaci.

#### **3.1.1 Specifikace požadavků**

S ohledem na provedenou analýzu současného stavu byly po konzultaci se společností IREKS ENZYMA stanoveny požadavky na testování. Tyto požadavky jsou rozděleny do dvou skupin podle důležitosti pro společnost, a to klíčové a ostatní požadavky.

Klíčovými požadavky jsou myšleny ty požadavky, které jsou pro společnost naprostou nezbytností. Vedlejší požadavky pak shrnují požadavky, které by si společnost přála, nicméně by se bez nich i dokázala obejít.

Klíčové požadavky

- Zrychlení softwarového vývoje.
- Zrychlení hledání chyb při vývoji.
- Přijatelná cena a licenční podmínky.
- Automatizované testování.
- Zrychlení efektivity práce.
- Testy prováděné testerem.
- Cílový programovací jazyk C# a integrace do Visual Studia.

Vedlejší požadavky

• Možnost zavedení bez nutnosti pořízení velkého množství dalšího hardwarového vybavení.

- Možnost přístupu do systému odkudkoli.
- Co možná nej kratší doba zavedení systému.

#### **3.1.2 HP QuickTest Professional**

HP QuickTest Professional je jedním z nej používanějších nástrojů pro automatizované testování. Byl vyvinut firmou Mercury Interactive a na trh byl uveden v roce 2001 jako verze 5.5. QuickTest Professional patří mezi GUI nástroje (Graphical User Interface grafické uživatelské rozhraní), to znamená, že jej můžeme ovládat pomocí interaktivních grafických ovládacích prvků (menu, ikony, tlačítka, posuvníky, formuláře a podobně) a tudíž je i velice uživatelsky přátelský. Je postaven na skriptovacím jazyku V B Script, který je součástí základní instalace [30].

HP QuickTest Professional podporuje automatizaci funkčních a regresních testů, která řeší každé hlavní prostředí softwarových aplikací. Toto řešení využívá koncept testování na základě klíčových slov ke zjednodušení vytváření a údržby testů. Umožňuje testerům vytvářet funkční a regresní testovací případy zachycením toků přímo z obrazovek aplikací pomocí specializované technologie snímání. Odborníci na testování mají také plný přístup k základním vlastnostem testu a objektu prostřednictvím integrovaného skriptovacího a ladicího prostředí [30].

Cena licence se odlišuje podle období používání. Licence na 1 rok stojí 3 200 \$ [30].

#### **3.1.3 Selenium WebDriver**

Selenium je bezplatný (open-source) automatizovaný testovací rámec používaný k ověření webových aplikací v různých prohlížečích a platformách. K vytvoření testovacích skriptů selenu můžete použít více programovacích jazyků, jako je Java, C #, Python atd. Testování prováděné pomocí nástroje pro testování selenu se obvykle označuje jako testování selenu [31].

Software Selenium není jen jeden nástroj, ale sada softwaru, přičemž každý kus vyhovuje různým potřebám organizace pro testování kvality Selenium. Zde je seznam nástrojů:

- Selenium Integrated Development Environment (IDE),
- Selenium Remote Control (RC),
- WebDriver,

#### Selenium Grid.

WebDriver se v mnoha aspektech osvědčil jako lepší než Selenium IDE a Selenium RC. Implementuje modernější a stabilnější přístup k automatizaci akcí prohlížeče. WebDriver se na rozdíl od Selenium RC nespoléhá na JavaScript pro testování automatizace selenu. Ovládá prohlížeč přímou komunikací s ním [31].

Podporované jazyky:

- Java,
- $C#$ .
- PHP,
- Python,
- Perl,
- Ruby [31].

Selenium je bezplatný open source a zdarma, ale používání automatizačního řešení není bezplatné. Roční licence stojí 2 500 \$.

#### **3.1.4 Conformiq Designer**

Conformiq Designer je nástroj pro vytváření testovacích skriptů pomocí modelů testovaných systémů. Tester vytvoří model předpokládaného chování systému a nástroj tento model převede v sadu testovacích skriptů i se vstupními a výstupními daty, které se pak dají aplikovat na vyvíjený software [32].

Modely se vytvářejí v jazyce UML, k tomu společnost Conformiq nabízí nástroj Model er zcela zdarma, ale podporuje i jiné nástroje k tomu určené jako například IBM Rational nebo může být model pouze textový vytvořený použitím Conformiq Modelling Language (QML). QML je jazyk odvozený od jazyka Java vytvořený společností Conformiq. Nástroj sám testy pouze generuje a dokáže testy exportovat do jednoho z podporovaných formátů nebo rovnou vytvořit spustitelné balíčky testů. Nástroj je dobrý ke generování funkčních, integračních a systémových testů [32].

Cena nástroje Conformiq Designer pro komerční užití se stanoví až po jednání se společností Conformiq. Je možnost bezplatné licence na nástroje společnosti Conformiq pro akademické uživatele nebo pro ty, kteří jsou ochotni zveřejnit své modely [32].

Nástroj je stále společností podporován, ale společnost se nejvíce zaměřuje na podporu svých zákazníků a veřejnosti nevěnuje moc pozornosti [32].

#### **3.1.5 TestComplete**

TestComplete je jeden z nástrojů bez kódu, o kterém jsme mluvili dříve. Je to proprietární software, který může automatizovat testování webových, desktopových a mobilních aplikací. Nástroj TestComplete vyvíjí firma SmartBear Software. Testy lze nahrávat zaznamenáváním akcí, psát pomocí klíčových operací nebo vytvářet scripty manuálně [33].

Práce se softwarem je velmi snadná. Testovací scénáře lze jednoduše nahrávat pomocí integrovaného recordéru. Při exekuci testů nechybí možnost porovnávání obrazovek s uloženými screenshoty. Vytvořené testy lze automatizovaně spouštět a chyby zanamenávat do logu. Software lze také rozšířit o některé pluginy.

TestComplete lze využít na:

- funkční (nebo GUI) testování,
- regresní testování (změna v jedné části ovlivňuje druhou),
- unit testování (testování jednotlivých funkcí),
- distribuované Testování,
- load Testing (zátěžové),
- web Testování.
- coverage Testování (white box),
- data-Driven Testování (databáze),
- manual Testing,
- keyword testing.

Podporované skriptovací jazyky jsou VBScript, JScript, DelphiScript, C++Script a C#Script [33]. Cena licence se pohybuje okolo 4 600 \$.

#### **3.1.6 NUnit**

NUnit je open source software, který je určen pro tvorbu jednotkových testů pro .NET framework a lze ho bez omezení využívat v bezplatných i komerčních aplikacích nebo knihovnách. Na jeho vývoji se podílí Charlie Poole, Rob Prouse.

Nej důležitější vlastnosti frameworku:

- spouštění testů z konzole nebo ve Visual Studiu přes Test Adapter,
- testy mohou běžet paralelně,
- silná podpora řízení testů,
- každý testovací případ může být přidán do jedné nebo více kategorií, což umožnuje selektivní spouštění [34].

Testovací metody a třídy jsou pro účely testování aplikace označeny pomocí speciálních atributů. Mezi používané atributy patří:

- Test,
- TestFixture,
- SetUp,
- TearDown.

Dalším důležitým prvkem je třída Assert, která hraje významnou roli v jednotkovém testování. Třída Assert zahrnuje obsáhlou sadu statických metod, které ověřují pravdivost tvrzení. Jednotlivá tvrzení jsou předávána metodám pomocí parametrů. Jestli tvrzení selže, pak je nahlášena chyba [34].

Výsledné jednotkové testy lze spustit v konzoli nebo v aplikaci s grafickým rozhraním.

- **Console Runner** Program zobrazuje textový výpis a používá příkazový řádek pro běh vytvořených testů. Tento způsob je výhodný pro integraci do jiných systémů. Výsledky jsou uloženy ve formátu XML . Takový formát umožňuje vytvářet reporty a dále výsledky zpracovávat.
- **Visual Studio Test Adapter** Test Adapter umožňuje spouštět testy uvnitř Visual Studia. Visual Studio s podporou Test Adapteru zobrazuje seznam jednotkových testů. Dále nabízí uživatelům celou řadu funkcí pro správu testů, jako je spouštění, filtrování, vyhledávání nebo vyhodnocování [34].

Roční licence stojí 1 999 \$.

#### **3.1.7 Souhrnné hodnocení**

Na základě informací popsaných výše je potřeba vybrat automatizované testování, které bude nejlépe vyhovoval všem požadavkům společnosti, zejména těm klíčovým. Základem pro rozhodnutí bude tedy bodový zisk z těchto oblastí.

Tabulka č. 2 zobrazuje souhrnné bodové hodnocení všech pěti testování. Klíčové požadavky jsou ohodnoceny na stupnici od 1 do 5, kdy 1 znamená nejméně vyhovující a 5 nejvíce vyhovujíc. Každý požadavek má zároveň i určitou váhu pro společnost. Čím vyšší je získané skóre, tím více splňuje konkrétní systém požadavky společnosti IREKS ENZYMA.

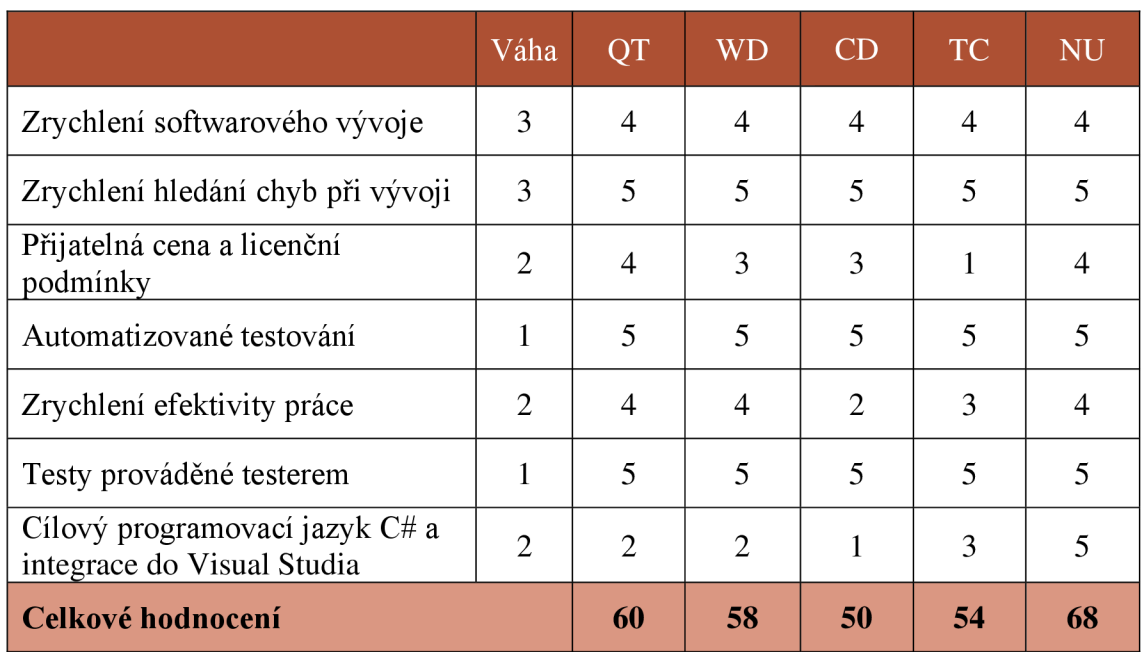

**Tabulka** č. 2: **Souhrnné hodnocení** (Zdroj: vlastní zpracování)

Vysvětlivky:

- QT HP QuickTest Professional,
- $\bullet$  WD WebDriver,
- CD Conformiq Designer,
- TC TestComplete,
- $NU NUnit$ .

Na základě celkového hodnocení vyplývajícího z tabulky č. 2 lze říci, že nejvíce vyhovujícím testováním je testování jednotek NUnit, které získalo v hodnocení vyšší skóre než zbylé čtyři testování.

# **3.2 Vývojový proces s využitím NUnit**

Vývojový proces IT týmu zůstane stejný jen se do něj přidá automatizované testování.

Opět je vedoucím programátorem zahájena porada IT oddělení, kde se projedná, jaké sotwary je potřeba vyřešit. Sestaví se plán projektu, rozdělí se dílčí úkolu a osoby, které za ně budou zodpovědní. Následně se začne s programováním. Tester začne psát a vytvářet scripty pro testování. Pro to, aby mohl napsat vhodné scripty, potřebuje znát kód, který je napsán programátory. Kvůli tomu pomáhá testerovy vedoucí programátor. Až programátoři a tester budou mít dokončenou práci, tak testovací scripty se spustí a provedou kontrolu kódu. Díky aplikaci Visual Studio Test Adapter se chyby zobrazí přímo programátorům ve Visual Studiu.

Pokud nebyly nalezeny chyby, může se výsledný kód spustit do ostrého provozu. Pokud budou nalezeny chyby, tak dojde k následné opravě a celé testování se provede znovu. Jakmile bude sepsaný kód zcela bez chyb, může dojít k ukončení procesu.

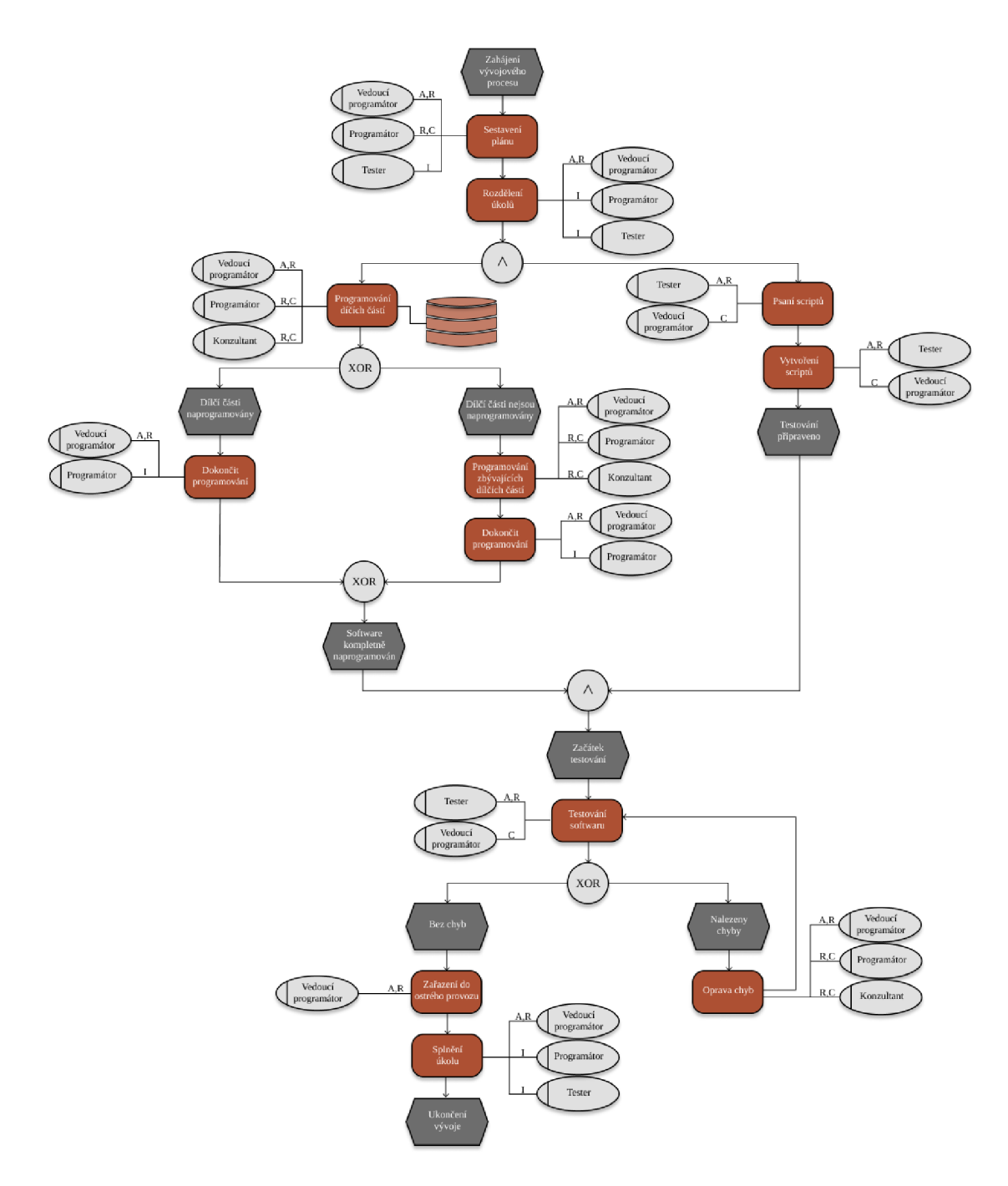

**Obrázek** č. **14: Vývojový proces softwaru s testováním** (Zdroj: vlastní zpracování)

### **3.3 Identifikační listina projektu**

Identifikační listina projektu zobrazuje ty nej důležitější informace potřebné k realizaci plánovaného projektu. Mezi nejdůležitější informace patří: jaký je cíl projektu, termíny realizace, náklady a kdo se bude podílet na projektovém týmu. Identifikační listina je znázorněna níže v tabulce č. 3.

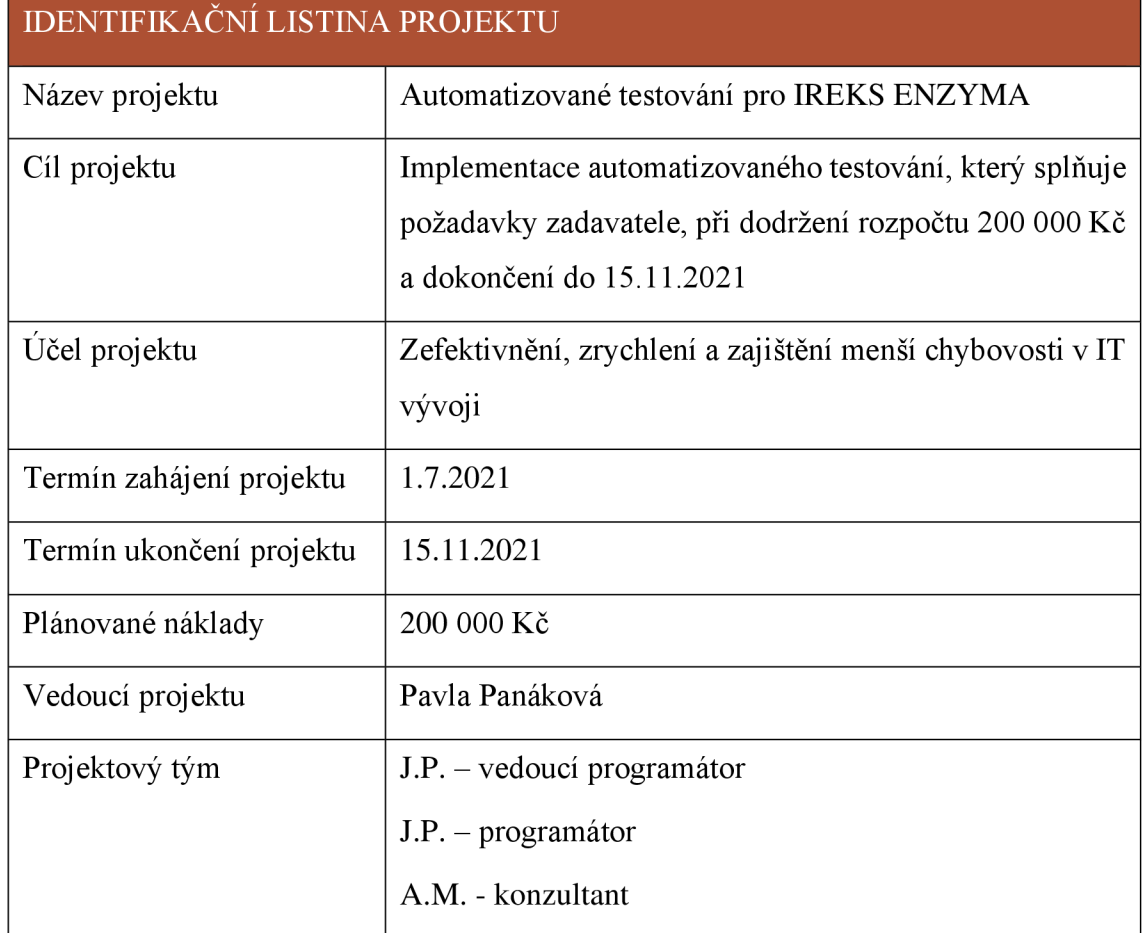

#### **Tabulka č.** 3: **Identifikační listina projektu** (Zdroj: vlastní zpracování)

# **3.4 Milníky projektu**

V následující tabulce jsou zaznamenány důležité termíny týkající se zavedení automatizovaného testování.

Milníky slouží jako stručný a jednoduchý přehled všech hlavních termínů.

| <b>MILNÍKY PROJEKTU</b>         |            |  |  |  |  |
|---------------------------------|------------|--|--|--|--|
| Zahájení projektu               | 1.7.2021   |  |  |  |  |
| Získání informací               | 1.7.2021   |  |  |  |  |
| Alokace zdrojů na projekt       | 22.7.2021  |  |  |  |  |
| Návrh testování                 | 27.7.2021  |  |  |  |  |
| Obsazení pracovní pozice tester | 3.8.2021   |  |  |  |  |
| Implementace testování          | 4.10.2021  |  |  |  |  |
| Školení                         | 4.10.2021  |  |  |  |  |
| Testování systému               | 25.10.2021 |  |  |  |  |
| Předání systému                 | 28.10.2021 |  |  |  |  |
| Ukončení projektu               | 15.11.2021 |  |  |  |  |

**Tabulka** č. 4: **Milníky projektu** (Zdroj: vlastní zpracování)

# **3.5 Logický rámec**

V této podkapitole je uvedený logický rámec projektu. Obsahuje veškeré informace o projektu, proč jej realizujeme, jaké jsou podmínky a z jakých hlavních bodů se realizace skládá.

#### Tabulka č. 5: Logicky rámec projektu (Zdroj: vlastni zpracováni)

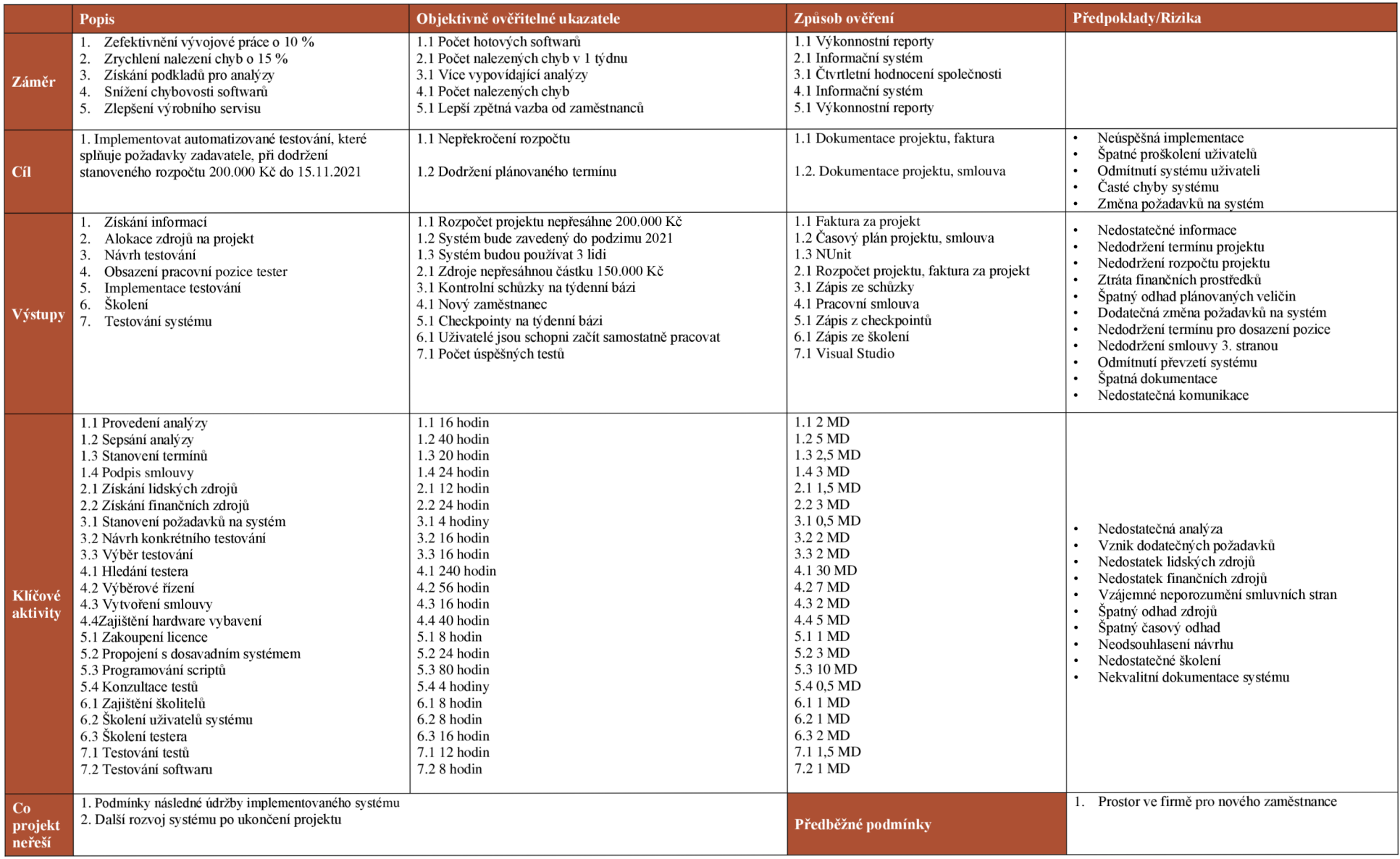

# **3.6 WBS projektu**

Tabulka č. 6 zobrazuje WBS projektu. Při vytváření WBS byly identifikovány veškeré činnosti, které je nutné vykonat pro úspěšnou realizaci celého projektu. Pro větší přehlednost byla WBS zpracována i graficky.

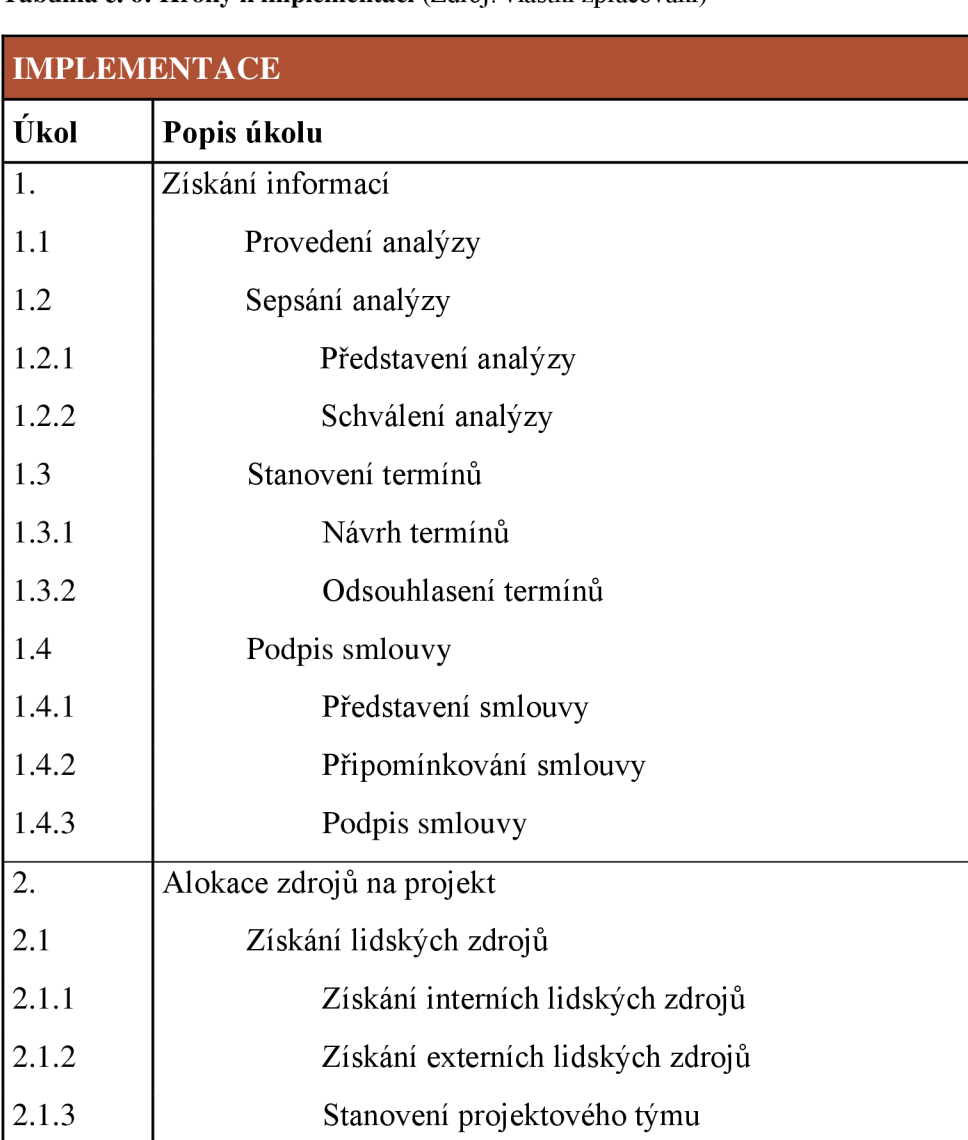

**Tabulka** č. 6: **Kroky k implementaci** (Zdroj: vlastní zpracování)

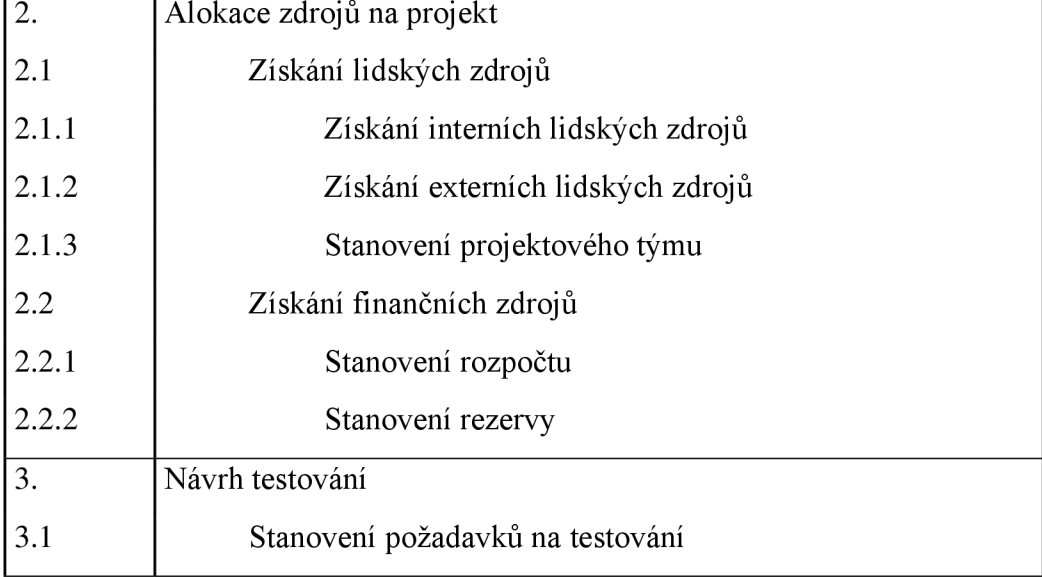

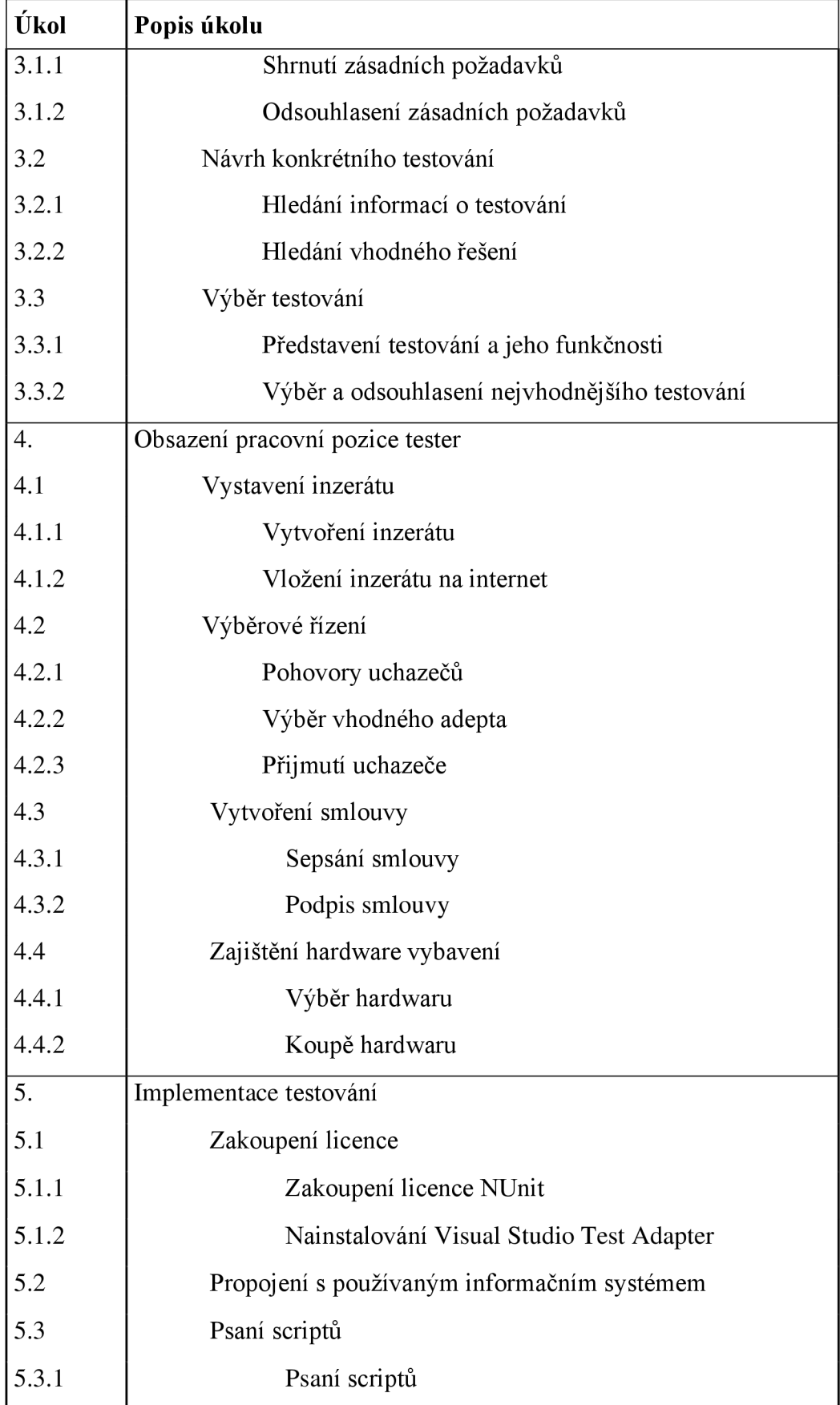

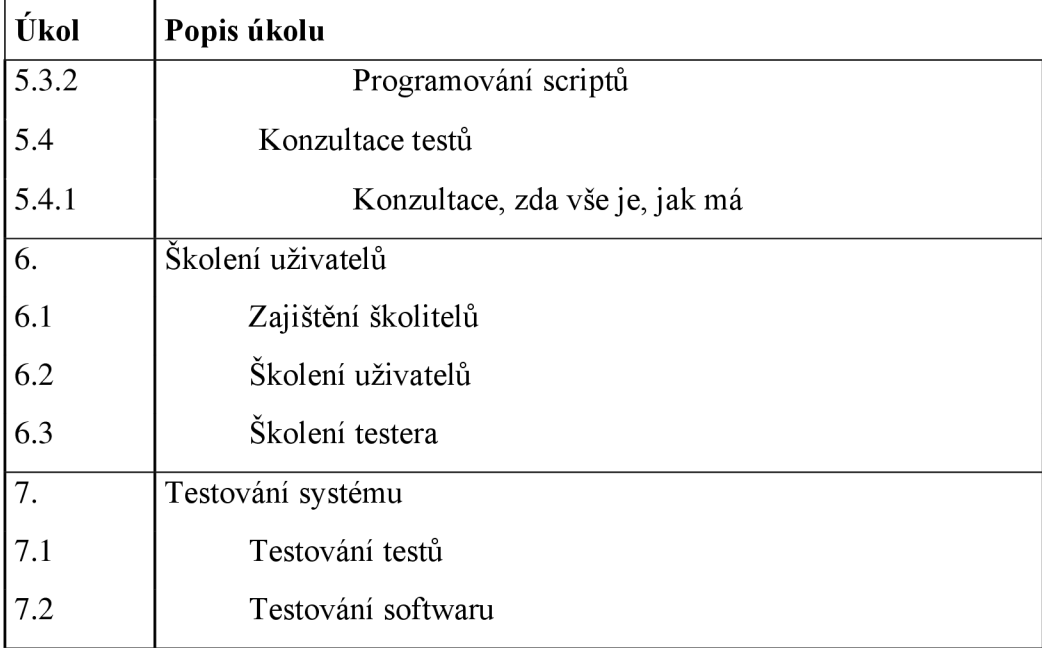

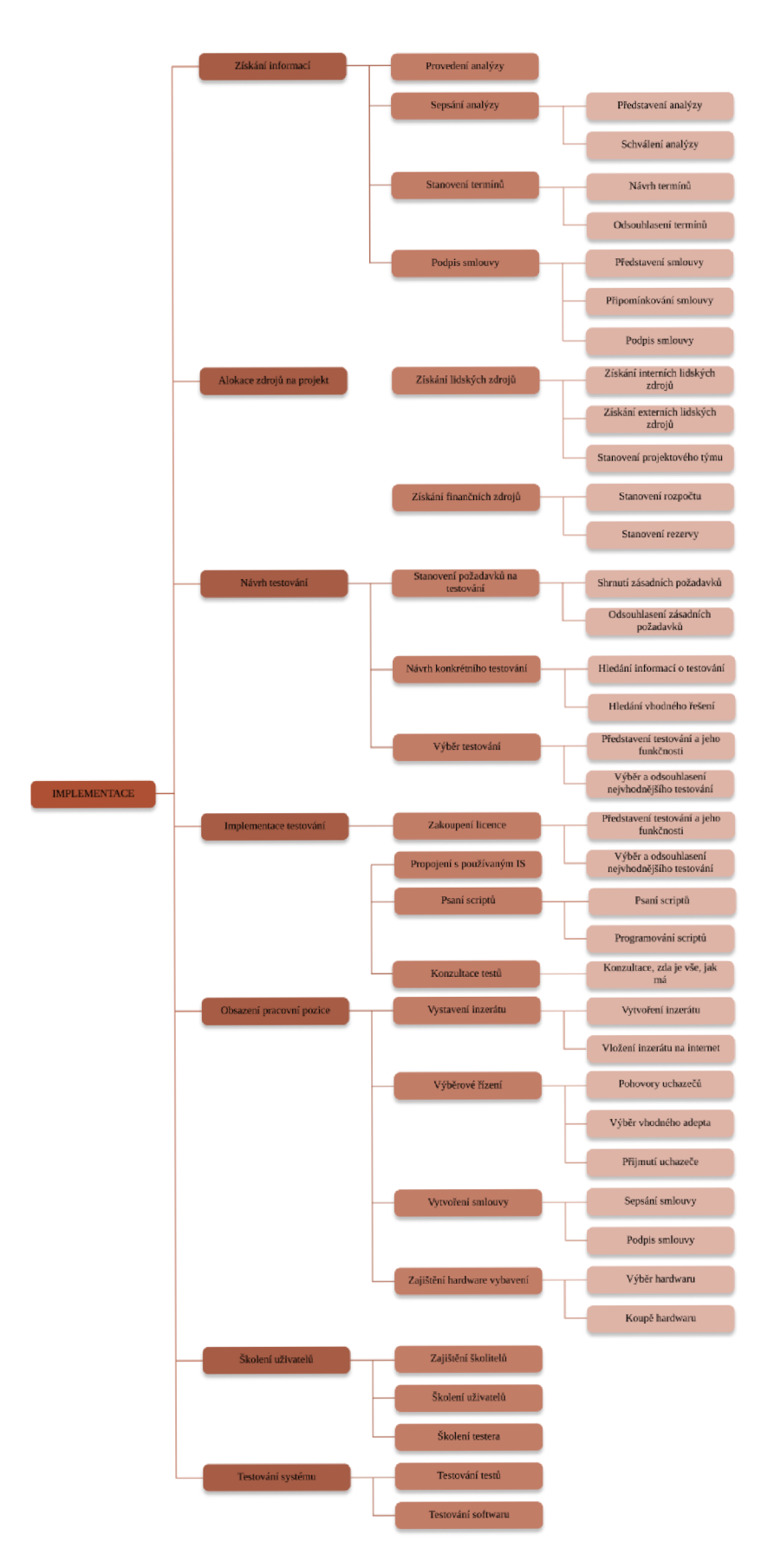

**Obrázek č. 15: Grafické znázornění WBS** (Zdroj: vlastní zpracování)

# **3.7 Projektový tým (RACI)**

Pro realizaci projektu byl sestaven tým, který se skládá z 5 členů. Každý z těchto členů má na projektu na starosti určitou oblast, za kterou je zodpovědný.

Jednu z nej větších zodpovědností má vedoucí projektu, jehož základním úkolem je dohlížet na realizaci projektu a zajišťovat jeho hladký průběh.

Dalším členem týmu je konzultant, který je schopen poskytovat cenné rady, jak vedoucímu projektu, tak také ostatním členům týmu. Dále se zodpovídá za zaškolení uživatelů.

Třetím členem týmu je tester. Primárním úkolem testera na projekt je správné naprogramování testování a jeho zakomponování do systému. Dále je zodpovědný za funkčnost testování.

Čtvrtým členem je vedoucí programátor, který má na starost celkový návrh testování, jeho výběr a implementaci. S jeho funkcí souvisí i výběr vhodného testera. Dalším úkolem je programování v návaznosti na UX/UI implementovaného řešení.

Posledním členem týmu je programátor, jehož úkolem je podílet se společně s vedoucím programátorem na výběru vhodného testování a v rámci této oblasti poskytovat vedoucímu rady.

#### **3.7.1 RACI matice projektu**

V RACI matici projektu jsou zobrazeni jednotliví členové projektového týmu a konkrétní činnosti, za které jsou zodpovědní. Tato matice je znázorněna v tabulce č. 7.

RACI matice jsou označena následující pravidla:

- R Responsible osoba, která je odpovědná za vykonání svěřeného úkolu,
- A Accountable osoba, která je odpovědná za celý úkol, ale nemusí jej vykonávat přímo tato osoba,
- $C -$ Consulted osoba, která může poskytnout cennou radu či konzultaci,
- I Informed osoba, která má být informována o průběhu úkolu [22].

| Úkol    | Vedoucí<br>projektu        | Konzultant   | <b>Tester</b> | Vedoucí<br>programátor | Programátor |
|---------|----------------------------|--------------|---------------|------------------------|-------------|
| $1.1\,$ | A, R                       |              |               | $\mathsf C$            |             |
| 1.2.1   | A, R                       |              |               | $\mathsf C$            |             |
| 1.2.2   | $\mathbf A$                | $\mathbf I$  |               | ${\bf R}$              |             |
| 1.3.1   | A, R                       | ${\bf R}$    |               | $\mathsf C$            | $\mathbf C$ |
| 1.3.2   | $\mathbf A$                | $\bf{I}$     |               | R, C                   | $\bf{I}$    |
| 1.4.1   | A, R                       | $\bf I$      |               | $\bf I$                | $\bf I$     |
| 1.4.2   | A, R                       | $\mathsf C$  |               | C, I                   | $\bf I$     |
| 1.4.3   | A, R                       | $\bf I$      |               | $\mathbf R$            |             |
| 2.1.1   | A, R                       | ${\bf C}$    |               | $\mathsf C$            | $\mathsf C$ |
| 2.1.2   | A, R                       | $\mathsf C$  |               | C, I                   | C, I        |
| 2.1.3   | A, R                       | $\bf I$      |               | $\bf I$                |             |
| 2.2.1   | $\mathbf{A}$               | ${\bf R}$    |               | $\bf I$                |             |
| 2.2.2   | A, R                       | $\mathsf C$  |               | $\bf I$                |             |
| 3.1.1   | A, R                       | $\mathbf I$  |               | $\bf{I}$               | $\bf I$     |
| 3.1.2   | A, R                       | $\mathsf C$  |               | $\mathcal{C}$          |             |
| 3.2.1   | A, I                       | $\mathsf C$  |               | $\mathbf R$            | $\mathbf R$ |
| 3.2.2   | A, I                       | ${\bf C}$    |               | ${\bf R}$              | $\mathbf R$ |
| 3.3.1   | A, R                       | $\bf I$      |               | $\bf I$                | $\bf I$     |
| 3.3.2   | A, R                       | I            |               | R                      |             |
| 4.1.1   | A, R                       | $\mathsf{C}$ |               | C, I                   |             |
| 4.1.2   | A, R                       | $\bf I$      |               | $\mathbf I$            |             |
| 4.2.1   | $\mathbf{A}$               |              | $\rm I$       | $\mathbf R$            | $\mathbf R$ |
| 4.2.2   | $\mathbf A$                | $\mathsf C$  | $\rm I$       | ${\bf R}$              | ${\bf R}$   |
| 4.2.3   | I, C                       |              | $\bf I$       | A, R                   | $\bf I$     |
| 4.3.1   | $\mathbf{I},\mathbf{C}$    |              | $\rm I$       | A, R                   |             |
| 4.3.2   | $\mathbf{I},\, \mathbf{C}$ |              | ${\bf R}$     | A, R                   |             |

**Tabulka** č. **7: RACI matice projektu** (Zdroj: vlastní zpracování)

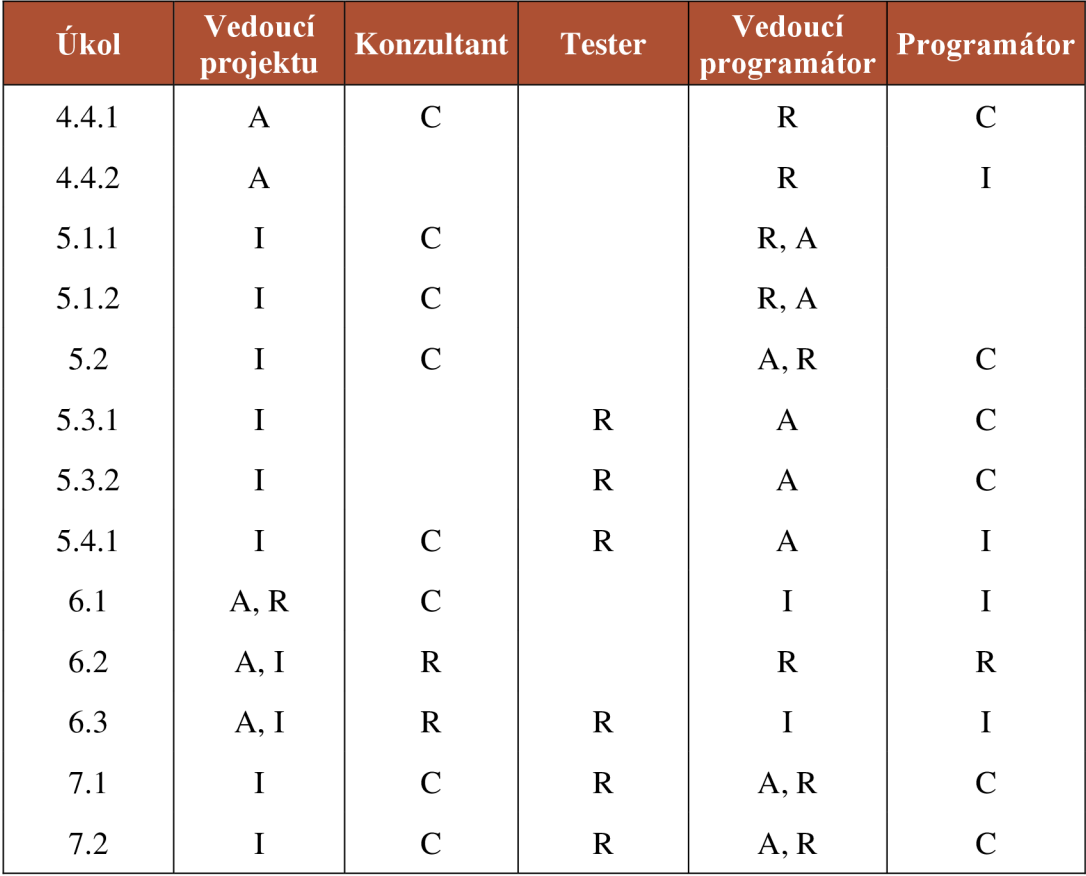

# **3.8 Analýza rizik projektu**

V této podkapitole je popisována analýza rizik projektu pomocí metody RIPRAN. Při vyhodnocování velikosti rizika bylo postupováno podle tabulky č. 8.

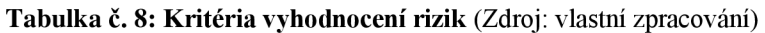

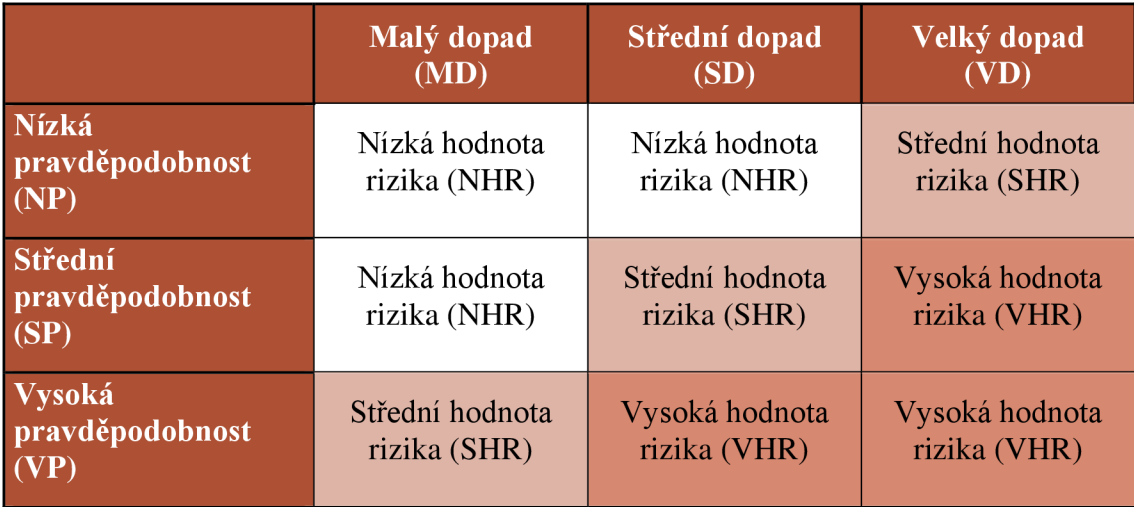

#### **3.8.1 Identifikace a zhodnocení rizik**

Nejdříve byly identifikovány všechny hrozby, které by svým působením mohly způsobit incidenty. Následně byla ke každému riziku stanovena pravděpodobnost jeho výskytu a také dopad, který by mělo. Na základě těchto údajů byla vyhodnocena velikost rizika. Všechny identifikovaná rizika zobrazuje tabulka č. 9. Písmeno P je zkratkou pro pravděpodobnost a písmeno D pro dopad.

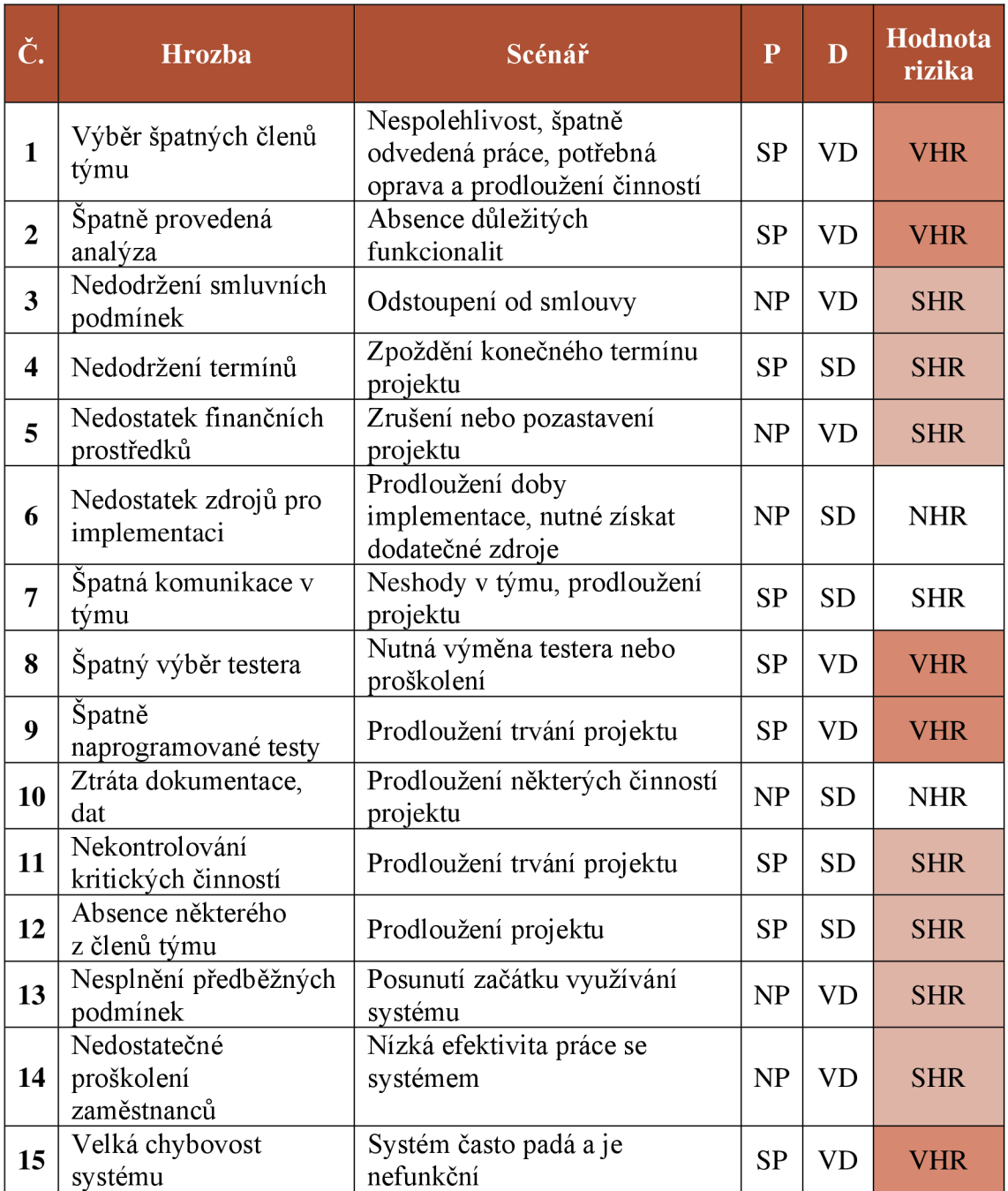

**Tabulka** č. 9: **Rizika projektu** (Zdroj: vlastní zpracování)

#### **3.8.2 Opatření pro snížení rizik**

V další tabulce jsou uvedeny návrhy na opatření k jednotlivým rizikům projektu. Pro všechny identifikované hrozby byla následně zvolena relevantní opatření, která vedla ke snížení buď pravděpodobnosti výskytu rizika nebo snížení jeho dopadu a tím také k celkovému snížení hodnoty rizika. Písmeno P je zkratkou pro pravděpodobnost a písmeno D pro dopad.

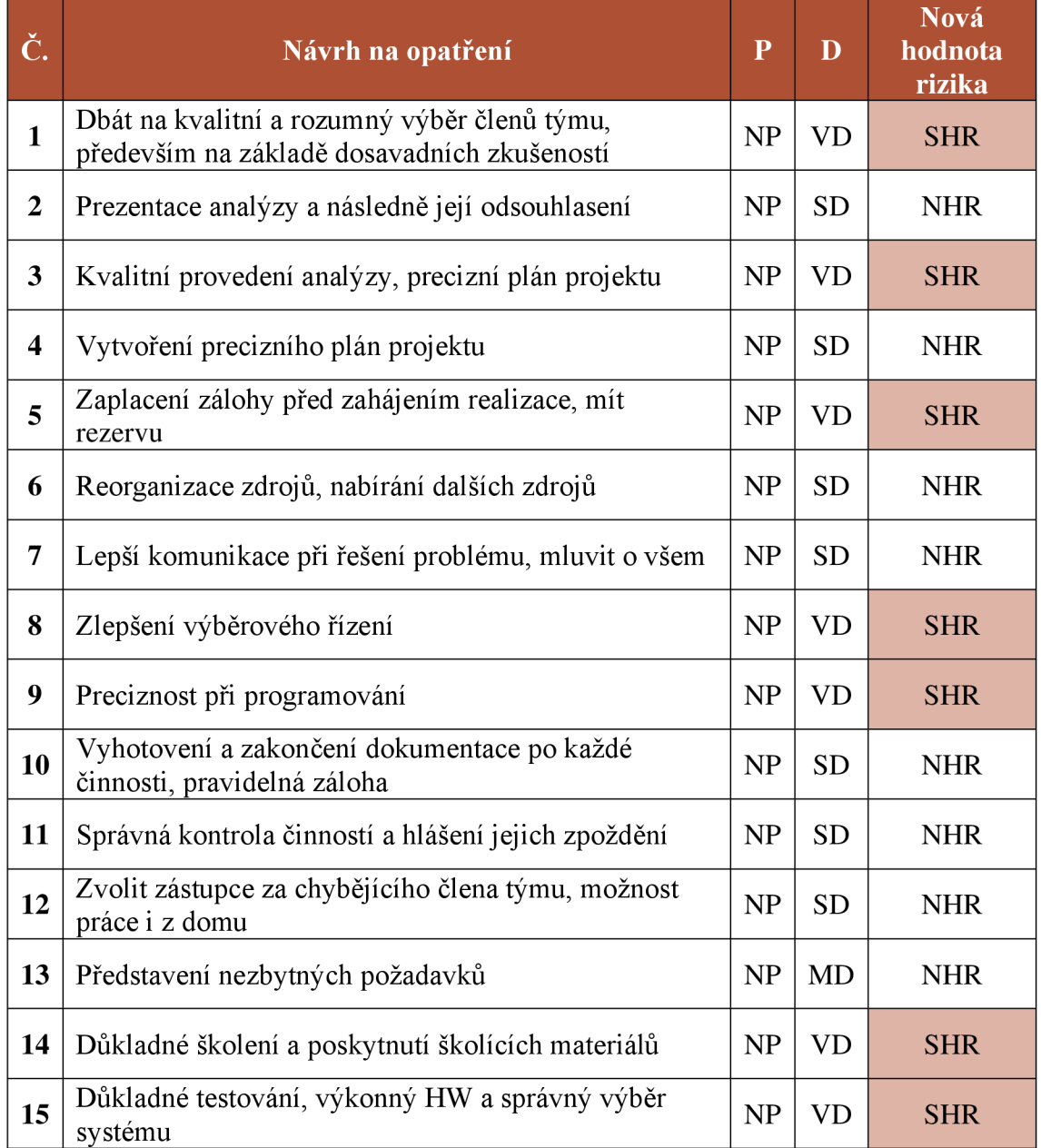

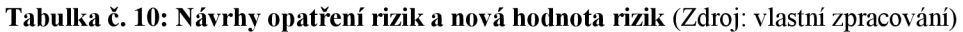

#### **3.8.3 Shrnutí analýzy rizik**

Celkem se identifikovalo 15 rizik, které nejvíce ohrožují projekt.

Po zavedení opatření došlo ke snížení hodnot všech rizik, nicméně i tak zůstalo 7 scénářů s hodnotou "Střední hodnota rizika (SHR)". Na tyto rizika je při realizaci projektu brát větší zřetel a více se jim věnovat.

Při realizaci projektu je nutné nadále sledovat všechny stávající rizika, ale i sledovat, zda se nevyskytly nová rizika, která by musela být dodatečně zahrnuta do analýzy.

# **3.9 Časová analýza projektu**

Tato podkapitola se zabývá časovou náročností celého projektu. U každé činnosti, která musí být vykonána pro úspěšnou realizaci projektu, byla nejdříve stanovena doba trvání v MD, její předchůdci a v návaznosti na to také datum zahájení i dokončení této činnosti. Pro lepší zobrazení časové posloupnosti jednotlivých činností byl vytvořen Ganttův diagram, který zobrazuje obrázek č. 16.

| Úkol <sup>-</sup> | Název úkolu                       | <b>Doba</b><br>trvání<br>(MD) | Zahájení   | Dokončení  | Předchůdci |
|-------------------|-----------------------------------|-------------------------------|------------|------------|------------|
| 1.                | Získání požadavků<br>od zákazníka |                               | 01.07.2021 | 21.07.2021 |            |
| 1.1               | Provedení analýzy                 | $2 \,$ dny                    | 01.07.2021 | 05.07.2021 |            |
| 1.2               | Sepsání analýzy                   | 5 dní                         | 05.07.2021 | 12.07.2021 | 1.1        |
| 1.3               | Stanovení termínů                 | $2,5$ dny                     | 14.07.2021 | 16.07.2021 | 1.2        |
| 1.4               | Podpis smlouvy                    | $3 \,$ dny                    | 16.07.2021 | 21.07.2021 | 1.3        |
| 2.                | Alokace zdrojů na<br>projekt      |                               | 22.07.2021 | 27.07.2021 |            |
| 2.1               | Získání lidských<br>zdrojů        | $1,5$ dne                     | 22.07.2021 | 26.07.2021 | 1.4        |
| 2.2               | Získání finančních<br>zdrojů      | $3 \,$ dny                    | 22.07.2021 | 27.07.2021 | 1.4        |
| 3.                | Návrh testování                   |                               | 27.07.2021 | 03.08.2021 |            |

**Tabulka č. 11: Doby trvání činností projektu** (Zdroj: vlastní zpracování)

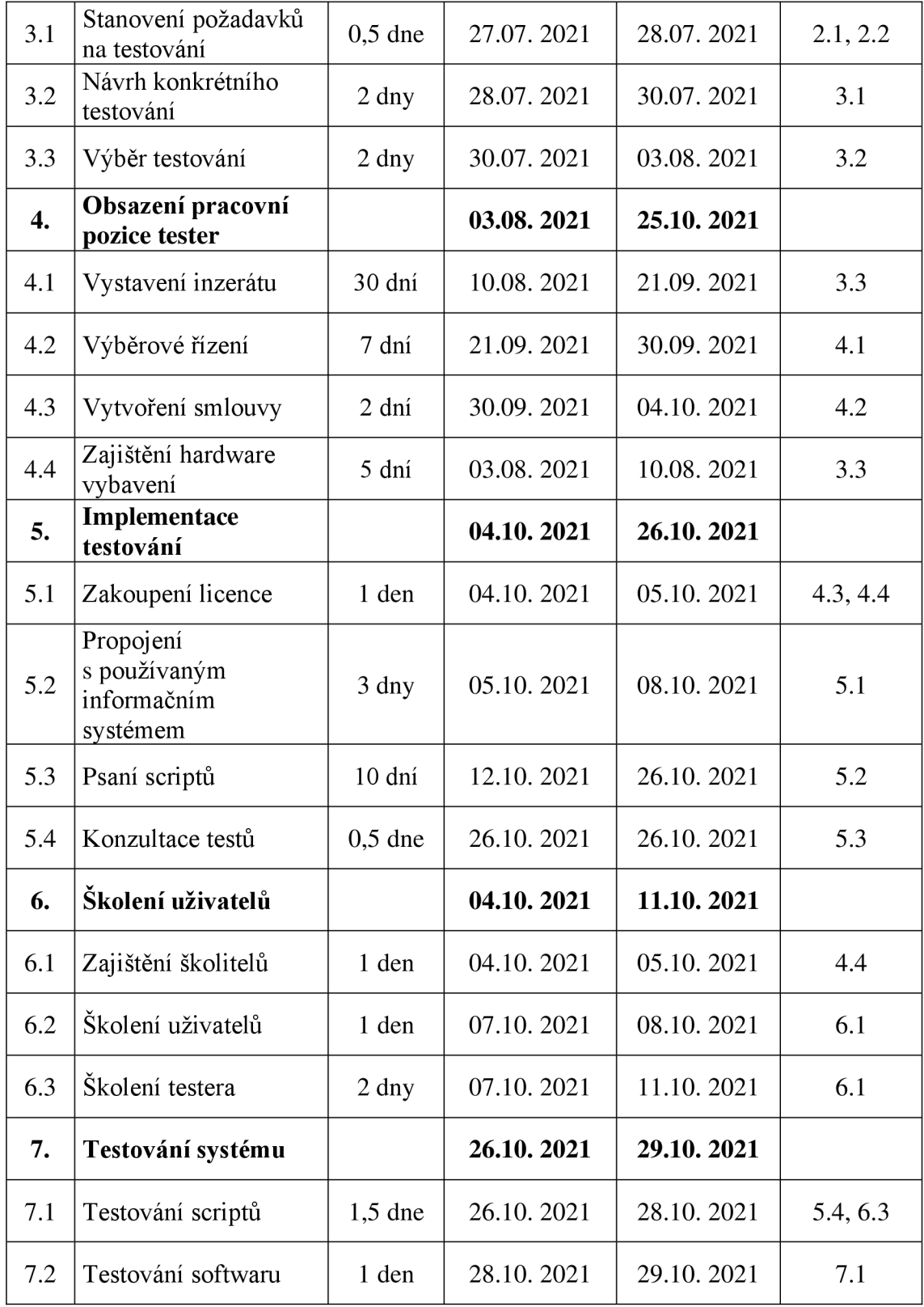

Z časové analýzy vyplynulo, že celková časová náročnost projektuje 86 MD . Pokud bude projekt zahájen podle plánu 1.7.2021 měl by být dokončen 29.10.2021. Vzhledem k tomu, že cílem projektu je zavedení systému do 15.11.2021 je zde ještě rezerva 11 pracovních dní.

Jak lze vidět z Ganttova diagramu projektu velká část činností leží na kritické cestě. Z tohoto důvodu je projekt poměrně náchylný na vznik zpoždění, stačí aby se některá z činností na kritické cestě opozdila a dojde ke zpoždění celého projektu. Proto je velmi důležité klást velký důraz na dodržování termínů, zahajovat činnosti ihned jak je to možné a v případě nutnosti navýšit kapacity, tak aby nedošlo ke zpoždění.

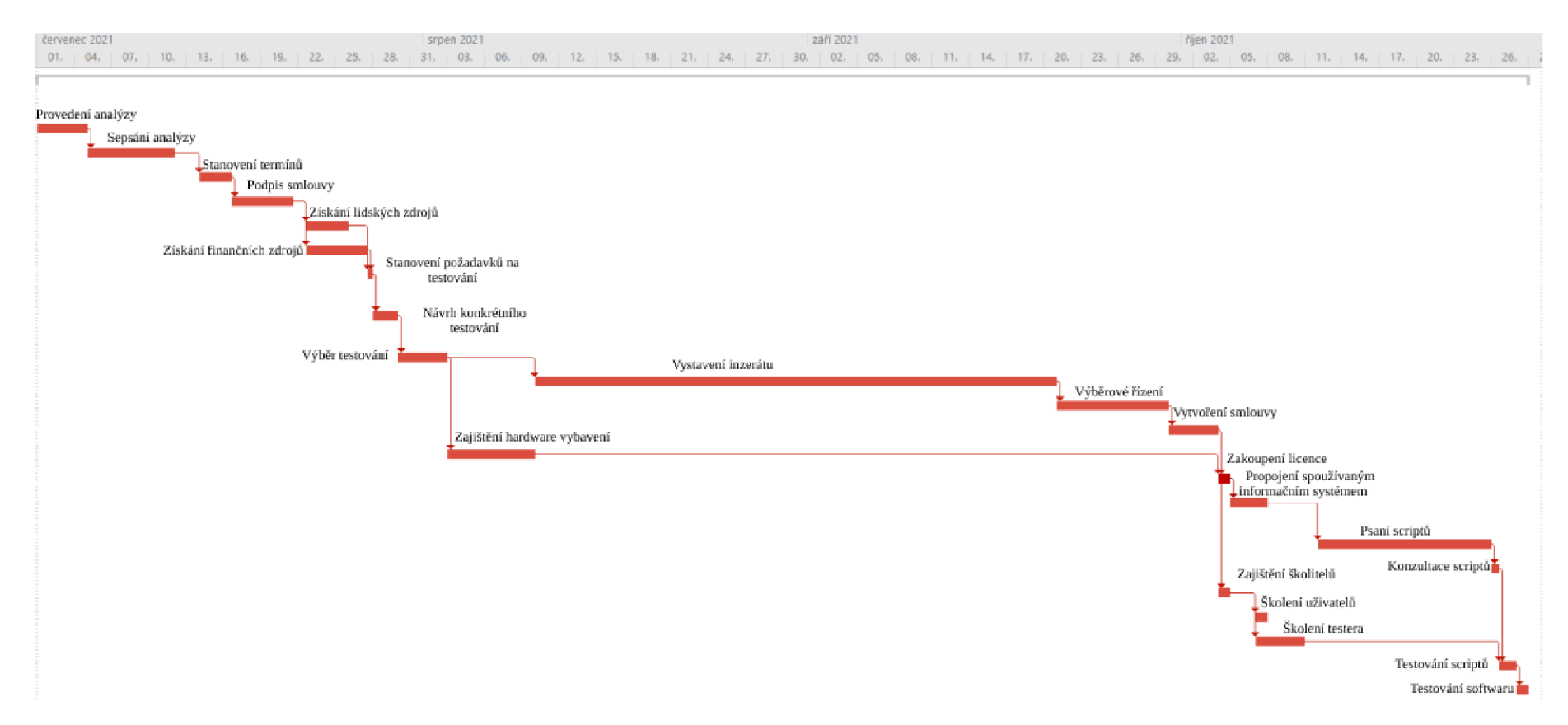

**Obrázek č. 16: Ganttův diagram** (Zdroj: vlastní zpracování)

# **3.10 Ekonomické zhodnocení projektu**

V této části se zaobírám ekonomickým zhodnocením výběru a implementace NUnit v rámci projektu popsaného v předchozích kapitolách.

Mezi celkové náklady patří náklady na vybavení pracoviště pro Testera, které zahrnují vybavení nábytku a hardware. Další položkou je zaplacení inzerátu hledající uchazeče na pozici testera. Tester dostane bonus pro přijetí. Následně je potřeba zaplatit školitele, kteří dostatečně proškolí uživatele testování a testera.

Automatizované testování NUnit prodává svou licenci buď na 3, 6 nebo 12 měsíců. IREKS ENZYMA zvolila licenci na rok a postupně ji bude prodlužovat. Pro lepší pracování je potřeba získat i program Visual Studio Test Adapter, který umožňuje spouštět testy uvnitř Visual Studia. Tato položka však nic nestojí, jelikož program je zdarma.

Do nákladů se nezapočítávají mzdové náklady projektového týmu.

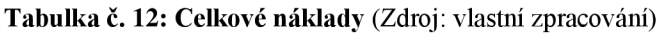

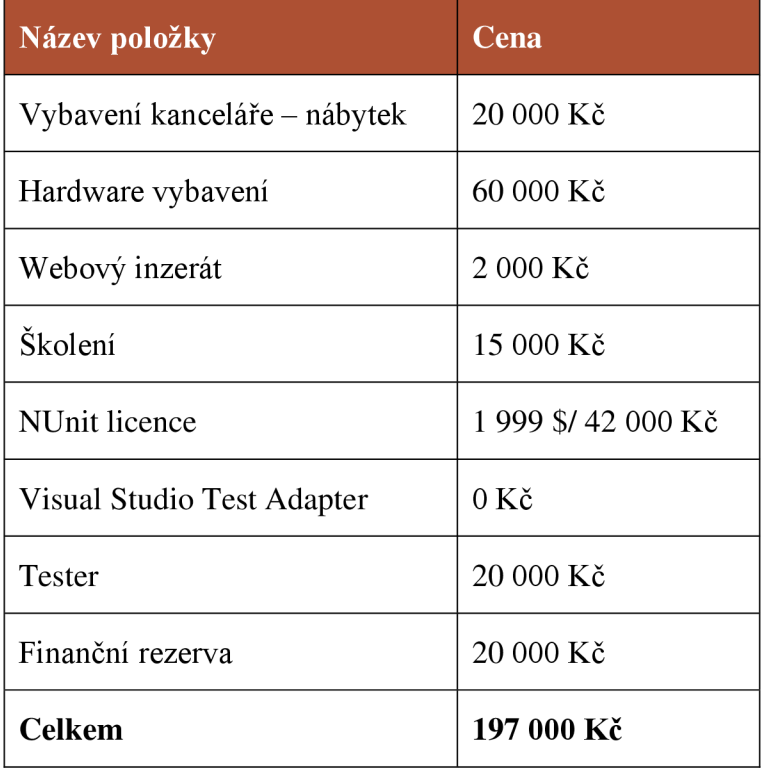

Celkové náklady na implementaci řešení tedy činí 197 000 Kč. Mezi náklady je započtena i finanční rezerva ve výši 20 000 Kč.

#### **3.10.1 Návratnost investice**

Pro zjištění prosté doby návratnosti investice bude použit vzorec pro výpočet průměrné doby návratnosti [35]:

$$
T_s = \frac{IN}{CF}
$$

*Ts ...*doba návratnosti

IN...počáteční investice

CF.. .průměrná roční úspora nákladů

Podle údajů získaných z výroční zprávy za rok 2016, 2017, 2018 a 2019 je průměrný roční výnos 756 287 Kč. Výsledná rovnice vypadá následovně [36].

$$
T_s = \frac{197\ 000}{756\ 287} = 0.26\ roku
$$

Doba návratnosti investice do projektu se vrátí za 0,26 roku, v přepočtu přibližně za 3,1 měsíce.

#### **3.11 Přínosy projektu**

Očekávanými přínosy zavedení automatizovaného testování do softwarového vývoje bude minimalizování nebo případně i odstranění nedostatků, které se momentálně ve vývoji nachází.

Hlavním přínosem je zavedení řízeného testování softwaru, které ve firmě doposud chybělo nebo bylo prováděno jen když bylo potřeba, a to ještě manuálně. Velkým benefitem jsou automatizované testy, které zjednoduší celkové testování. Budou vytvořeny scripty, podle kterých bude software otestován a zkontrolován rychleji, než tomu bylo doposud. Chyby se tak mohou snáz odhalit a opravit.

Dalším přínosem je přibrání nového člena týmu na pozici testera. Bude mít na starost celou oblast testování softwaru a správu nástroje pro automatizované testování. Ostatní členové týmu budou mít více prostoru pro samotný vývoj softwaru a minimalizují jeho chybovost.

V neposlední řadě se díky zdokonalení vývoje může zvýšit i výroba. Jelikož dojde ke zlepšení vývojového prostředí v IT oddělení, které vyvíjí softwary i pro výrobní oddělení,
bude mít tento dopad pozitivní vliv na efektivitu práce ve výrobě. Následkem toho může být větší počet objednávek.

Celkově by tedy po zavedení automatizovaného testování mělo dojít ke zjednodušení a zefektivnění práce v IT oddělení. Změna by se měla stát příjemnější pro všechny pracovníky.

# **ZÁVĚR**

Hlavním cílem této diplomové práce bylo seznámit se srozumitelnou formou s testováním softwaru, zařadit testování do životního cyklu vývoje softwaru, popsat možnosti automatizovaného testování, včetně výběru vhodných nástrojů a jejich následná implementace do softwarového vývoje firmy IREKS ENZYMA s.r.o.

Celá práce byla rozdělena do tří hlavních částí. První část se věnovala teoretickým východiskům pro testování softwaru a okrajově projektového managementu.

Druhá část je analytická. Zde byla provedena analýza současného stavu firmy pomocí analýzy vnějšího a vnitřního prostředí. Na základě těchto analýz vyplynulo, že ve firmě úplně chybí testování softwaru. Z toho důvodu bylo také rozhodnuto o výběru a implementaci automatizovaného testování do softwarového vývoje.

Výběrem a implementací se zabývá část třetí, kde bylo postupně popsáno pět variant testování: HP QuickTest Professional, Selenium WebDriver, Conformiq Designer, TestComplete a NUnit. U všech pěti variant byla zvážena nejzásadnější kritéria a požadavky společnosti, na základě kterých bylo následně vybráno nej vhodnější testování NUnit.

Nový proces vývoje s využíváním automatizovaného testování bude umožňovat zvýšení kvality a efektivity práce programátorů.

V rámci implementace NUnit byl vypracován projektový plán, který naplánoval celkovou časovou náročnost na 86 MD. Projekt by začal 1.7.2021, jak je plánováno a skončil by 29.10.2021, s tím že plánované dokončení je 15.11.2021, čili projekt má rezervu 11 pracovních dní.

V rámci projektového plánu byla provedena také analýza rizik, ze které vyplynulo 15 nalezených hrozeb, které by mohli zkomplikovat průběh implementace projektu. K těmto rizikům byla následně sepsána opatření, která snížila jejich rizikovou hodnotu.

Finanční náklady na projekt činí 197 000 Kč, ve kterých je zahrnuta i finanční rezerva ve výši 20 000 Kč. Doba návratnosti investice byla vypočtena na přibližně 3 měsíce.

Hlavní cíl práce byl dosažen splněním dílčích úkonů. Do firmy bude implementováno automatizované testování softwaru pomocí projektového managementu. Byl vytvořen kompletní návrh projektu, kterým se firma bude řídit a díky kterému dosáhne požadovaného cíle.

#### **SEZNAM ZDROJŮ**

- [I] *Total number of Websites Internet Live Stats* [online]. 2021 [cit. 2021-05-15]. Dostupné z: https://www.internetlivestats.com/total-number-of-websites/#trend
- [2] GALIN, Daniel a Anna HAVLÍČKOVÁ. *Software quality assurance: průvodce testováním.* 1. vyd. New York: Pearson Education Limited, 2004, 590 p. ISBN 02- 017-0945-7.
- [3] ROUDENSKÝ, Petr a Anna HAVLÍČKOVÁ. *Řízení kvality softwaru: průvodce testováním.* Brno: Computer Press, 2013. ISBN ISBN978-80-251-3816-8.
- [4] PATTON, Ron. *Testování softwaru.* Praha: Computer Press, 2002. Programování. ISBN 80-722-6636-5.
- [5] *Manual Testing Interview Question: Difference Between Error, Defect, and Failure* [online]. Copyright © 2021 Abode QA, 2021 [cit. 2021-04-06]. Dostupné z: [https://abodeqa.com/manual-testing-interview-question-difference-between](https://abodeqa.com/manual-testing-interview-question-difference-between-)error-defect-and-failure/
- [6] *Deset největších softwarových chyb v historii lidstva -[Root.cz](http://Root.cz)* [online]. 2021 [cit. 2021-05-14]. Dostupné z: [https://www.root.cz/clanky/deset-nejvetsich](https://www.root.cz/clanky/deset-nejvetsich-)softwarovych-chyb-v-historii-lidstva/
- [7] *Manual testing the pros and cons* [online]. Main St., ME: ©Base36, Inc. [cit. 2021- 04-06]. Dostupné z: [http://www.base36.com/automatedvs-manual-testing-the](http://www.base36.com/automatedvs-manual-testing-the-)pros-and-cons-of-each
- [8] *Grey box test CleverAndSmart Management Consulting* [online]. Čermák, 2010 [cit. 2021-05-14]. Dostupné z: <https://www.cleverandsmart.cz/grey-box-test/>
- [9] *Software testing: Levels of testing* [online]. Kavuri Hills: © Copyright 2020., 2020 [cit. 2021-04-06]. Dostupné z: [https://www.tutorialspoint.com/software\\_testing/levels\\_of\\_testing](https://www.tutorialspoint.com/software_testing/levels_of_testing)
- [10] *Types of Software Testing: Different Testing Types with Details* [online]. © COPYRIGHT SOFTWARETESTINGHELP 2021, 2021 [cit. 2021-04-06]. Dostupné z: <https://www.softwaretestinghelp.com/types-of-software-testing/>
- [II] *Testování SW CleverAndSmart Management Consulting* [online]. ČR: © 2008 2021, 2009 [cit. 2021-04-06]. Dostupné z: <https://www.cleverandsmart.cz/testovani-sw/>
- [12] *Typy testování CleverAndSmart Management Consulting* [online]. Čermák, 2011 [cit. 2021-05-14]. Dostupné z: <https://www.cleverandsmart.cz/typy-testu/>
- [13] *PESTLE analýza - [ManagementMania.com](http://ManagementMania.com)* [online]. ČR: Copyright © 2011-2016, 2015 [cit. 2021-04-06]. Dostupné z: [https://managementmania.com/cs/pestle](https://managementmania.com/cs/pestle-)analyza
- [14] *Analýza pěti sil 5F (Porter's Five Forces)* [online]. Copyright © 2011-2016, 2016 [cit. 2021-04-07]. Dostupné z: <https://managementmania.com/cs/analyza-5f>
- [15] *Tesco McKinsey 7S Model Research-Methodology: Tesco McKinsey 7S Model*  [online]. Necessary knowledge to conduct a business research, 2019 [cit. 2021-04- 06]. Dostupné z: <https://research-methodology.net/tesco-mckinsey-7s-model/>
- [16] *Typy organizačních struktur a jejich členění \ Ostatní účelové organizační struktury \ [BusinessInfo.cz](http://BusinessInfo.cz)* [online]. ČR: © 1997-2021 CzechTrade, 2020 [cit. 2021-04-06]. Dostupné z: [https://www.businessinfo.cz/navody/typy](https://www.businessinfo.cz/navody/typy-)organizacnich-struktur-cleneni/
- [17] KOPFOVA, Alena. *Organizační struktury.* Brno, 2020. Dostupné také z: https://is.muni.cz/el/1422/podzim2012/MV502K/um/org\_struktury\_bez\_obrazku. pdf. Prezentace. Muni.
- [18] *SWOT analýza.* Brno, 2020. Dostupné také z: <http://user.mendelu.cz/xbadal/Studijni%20opory/Hospodarska%20informatika/St> ud\_mat/SWOT%20anal%FDza.pdf
- [ 19] *EPC Diagram BPMN Diagrams Unified Modeling Language Tool* [online]. [cit. 2021-05-04]. Dostupné z: [https://www.visual](https://www.visual-)[paradigm.com/VPGallery/bpmodeling/epc.html](http://paradigm.com/VPGallery/bpmodeling/epc.html)
- [20] DOLEŽAL, Jan, Pavel MÁCHAL a Branislav LACKO . *Projektový management podle IPMA.* 2., aktualiz. a dopl. vyd. Praha: Grada, 2012. Expert (Grada). ISBN 978-80-247-4275-5.
- [21] S VOZILO V A, Alena. *Projektový management.* 2., aktualiz. a dopl. Praha: Grada, 2011. ISBN 978-80-247-3611-2.
- [22] *RACI matice PM Consulting* [online]. Praha: © PM Consulting [cit. 2021-04-06]. Dostupné z:<https://www.pmconsulting.cz/slovnikovy-pojem/raci-matice/>
- [23] *RIPRAN Metoda pro analýzu projektových rizik* [online]. Praha, 2020 [cit. 2021- 04-07]. Dostupné z: <https://ripran.cz/>
- [24] *Prezentace dat v Ganttově diagramu v aplikaci Excel* [online]. Microsoft, 2021 [cit. 2021-04-07]. Dostupné z: [https://support.microsoft.com/cs](https://support.microsoft.com/cs-)cz/topic/prezentace-dat-v-ganttov%c4%9b-diagramu-v-aplikaci-excel-f8910ab4 ceda-4521-8207-f0fb34d9e2b6?ui=cs-cz&rs=cs-cz&ad=cz
- [25] *IREKS ENZYMA \ Suroviny a technologie pro profesionální pekaře a cukráře.*  [online]. Brno: © Copyright 2021 by IREKS GmbH, 2021 [cit. 2021-04-05]. Dostupné z:<http://www.ireks-enzyma.cz/Cesky.htm>
- [26] *Veřejný rejstřík a Sbírka listin Ministerstvo spravedlnosti České republiky*  [online]. ČR: © 2012-2015 Ministerstvo spravedlnosti České republiky, c2012- 2015 [cit. 2021-04-05]. Dostupné z: [https://or.justice.cz/ias/ui/rejstrik](https://or.justice.cz/ias/ui/rejstrik-)firma. výsledky ?subjektId=462999&typ=UPLNY
- [27] *Jak se vyvíjelo DPH v Čechách od roku 1993* [online]. 2016 [cit. 2021-04-18]. Dostupné z: <https://mladypodnikatel.cz/vyvoj-dph-v-cechach-od-1993-t3893>
- [28] *Nezaměstnanost v ČR, vývoj, rok 2021, Míra nezaměstnanosti v %* [online]. Praha: [Kurzy.cz,](http://Kurzy.cz) AliaWeb, 2021 [cit. 2021-04-07]. Dostupné z: <https://www.kurzy.cz/makroekonomika/nezamestnanost/>
- [29] *Předpisy v roce 2021* [online]. 2021 [cit. 2021-04-18]. Dostupné z: <https://www.zakonyprolidi.cz/cs/rocnik/2021>
- [30] *HP QuickTest Professional* [online]. © 2012 PowerTest Software Solutions, 2012 [cit. 2021-04-27]. Dostupné z: [https://www.powertest.com/software-functional](https://www.powertest.com/software-functional-)testing-hp-quicktest-professional.html
- [31] *What is Selenium? Introduction to Selenium Automation Testing* [online]. 2021 [cit. 2021-04-27]. Dostupné z: [https://www.guru99.com/introduction-to](https://www.guru99.com/introduction-to-)selenium. html# 10
- [32] *CONFORMIQ DESIGNER* [online]. Conformiq, 2021 [cit. 2021 -04-27]. Dostupné z: <https://www.conformiq.com/products/conformiq-designer/>
- [33] *TestComplete* [online]. 2021 [cit. 2021-04-27]. Dostupné z: <http://testovanisoftwaru.cz/automatizovane-testovani/testcomplete/>
- [34] *What Is NUnit?* [online]. Charlie Poole, Rob Prouse, 2019 [cit. 2021-04-27]. Dostupné z: <https://nunit.org/>
- [35] *Doba návratnosti: vysvětleno na příkladu zateplení \ Projekty INKAPO* [online]. České Budějovice [cit. 2021-04-28]. Dostupné z: https://www.projekty[inkapo.cz/doba-navratnosti/](http://inkapo.cz/doba-navratnosti/)
- [36] *Veřejný rejstřík a Sbírka listin Ministerstvo spravedlnosti České republiky*  [online]. © 2012-2015 Ministerstvo spravedlnosti České republiky, c2012-2015 [cit. 2021-04-28]. Dostupné z: [https://or.justice.cz/ias/ui/vypis-sl](https://or.justice.cz/ias/ui/vypis-sl-)firma?subjektld=462999

### **SEZNAM OBRÁZKŮ**

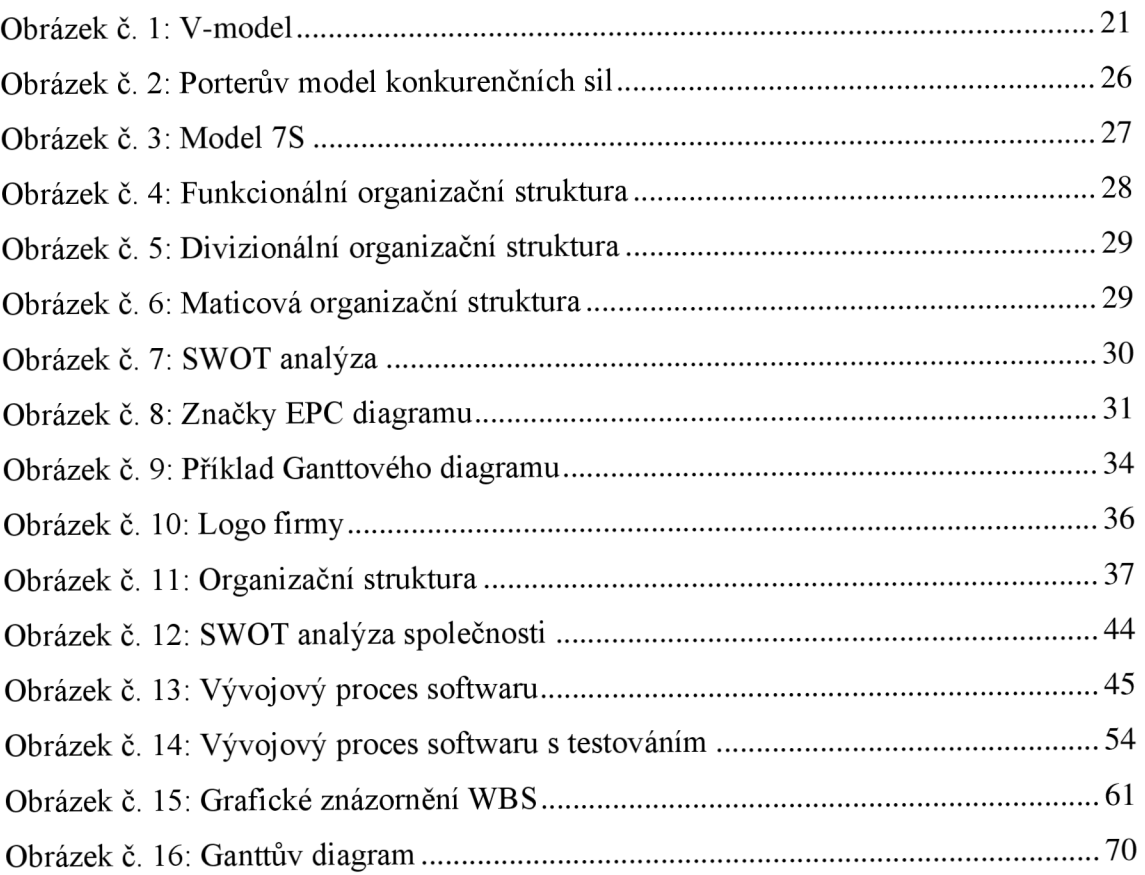

### **SEZNAM TABULEK**

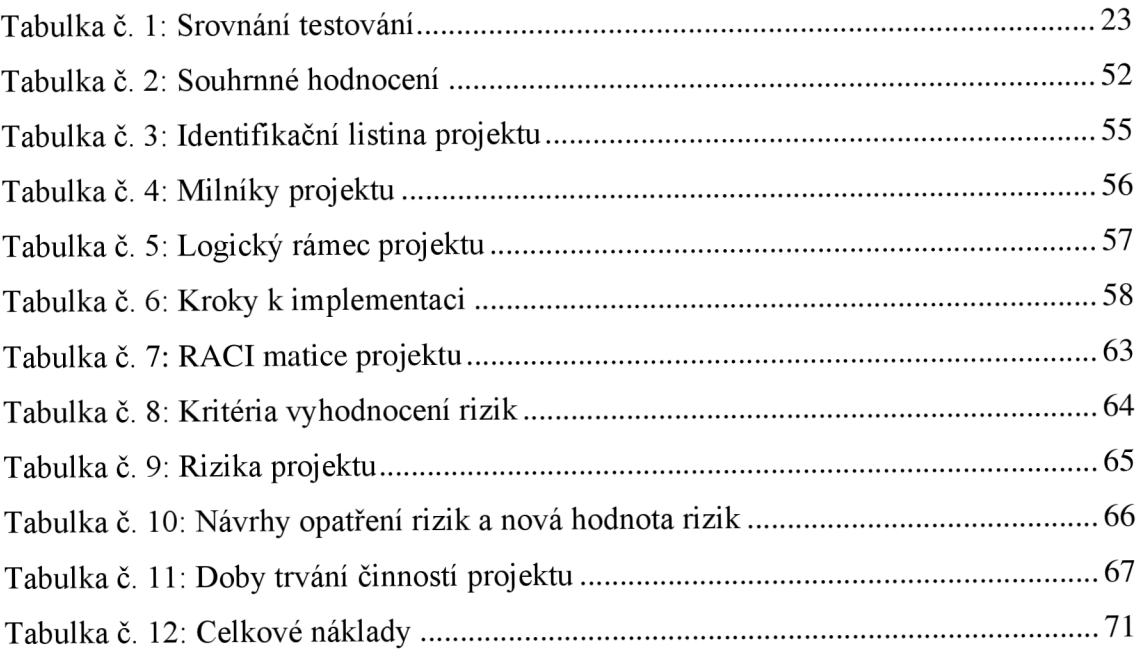

### **SEZNAM GRAFU**

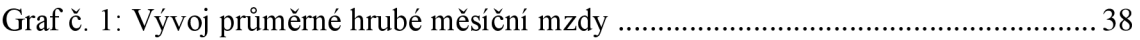

# **SEZNAM POUŽITÝCH ZKRATEK A SYMBOLŮ**

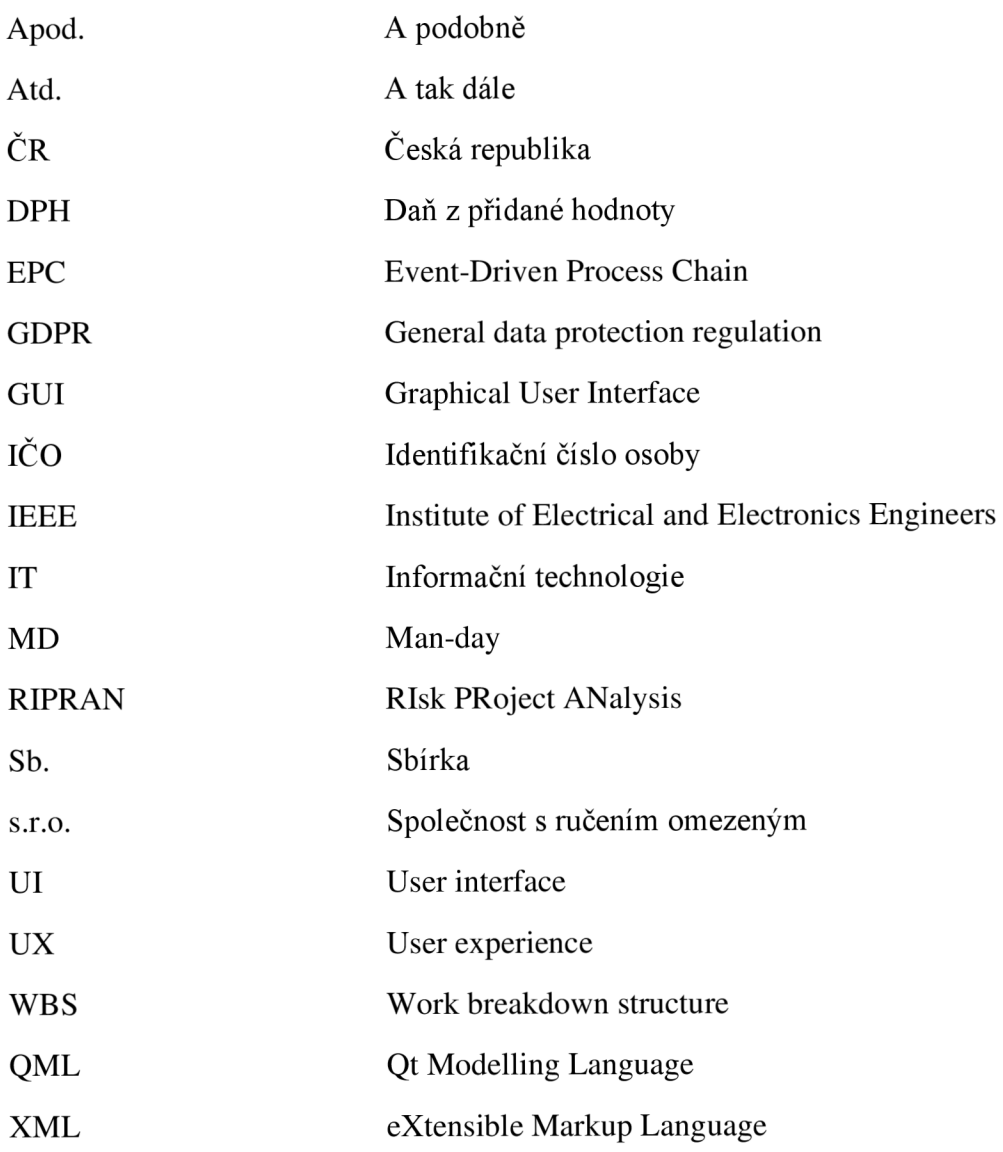